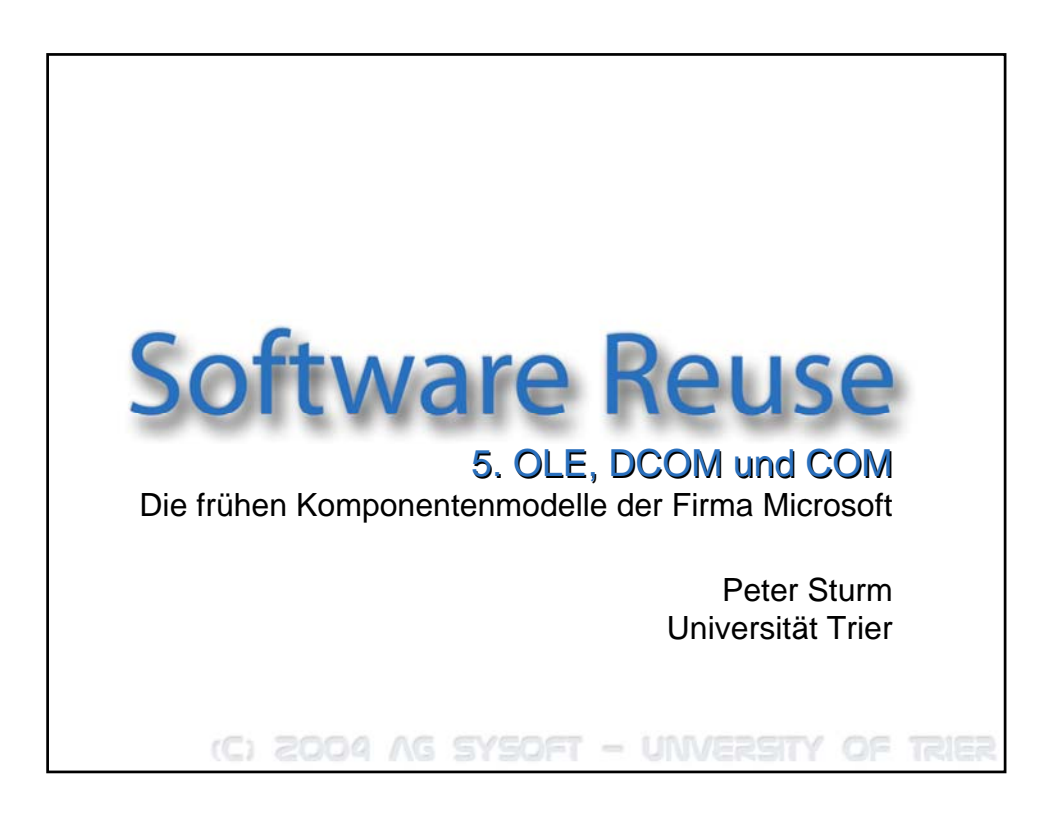

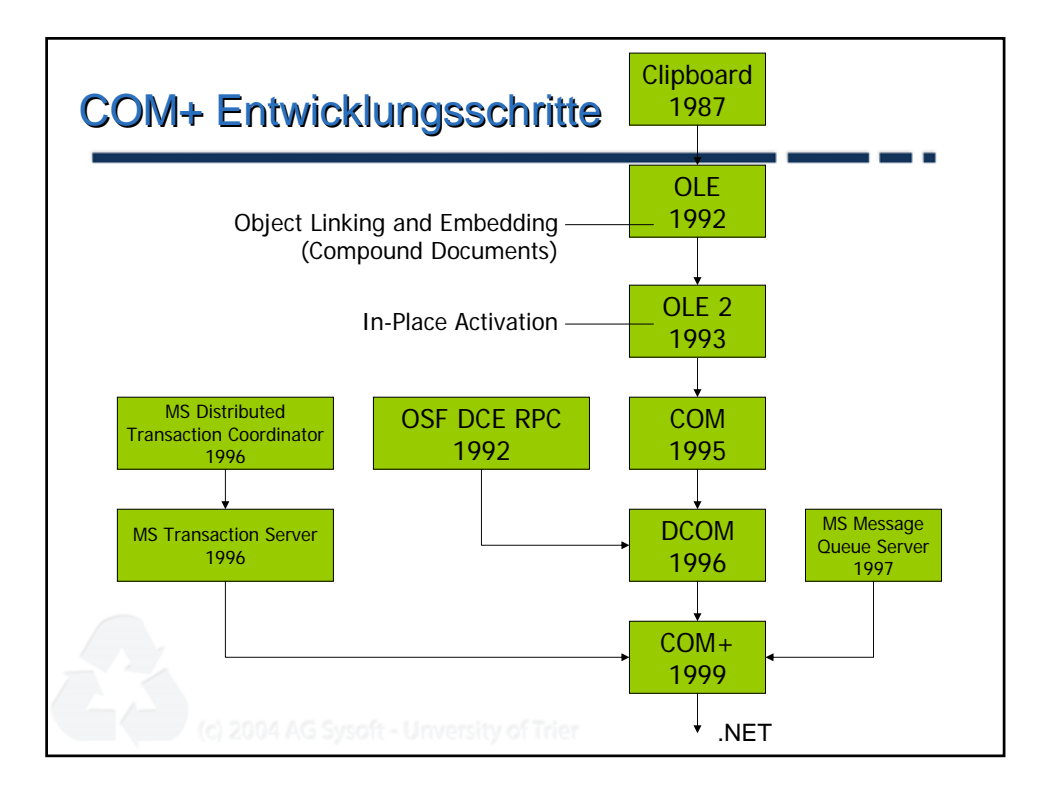

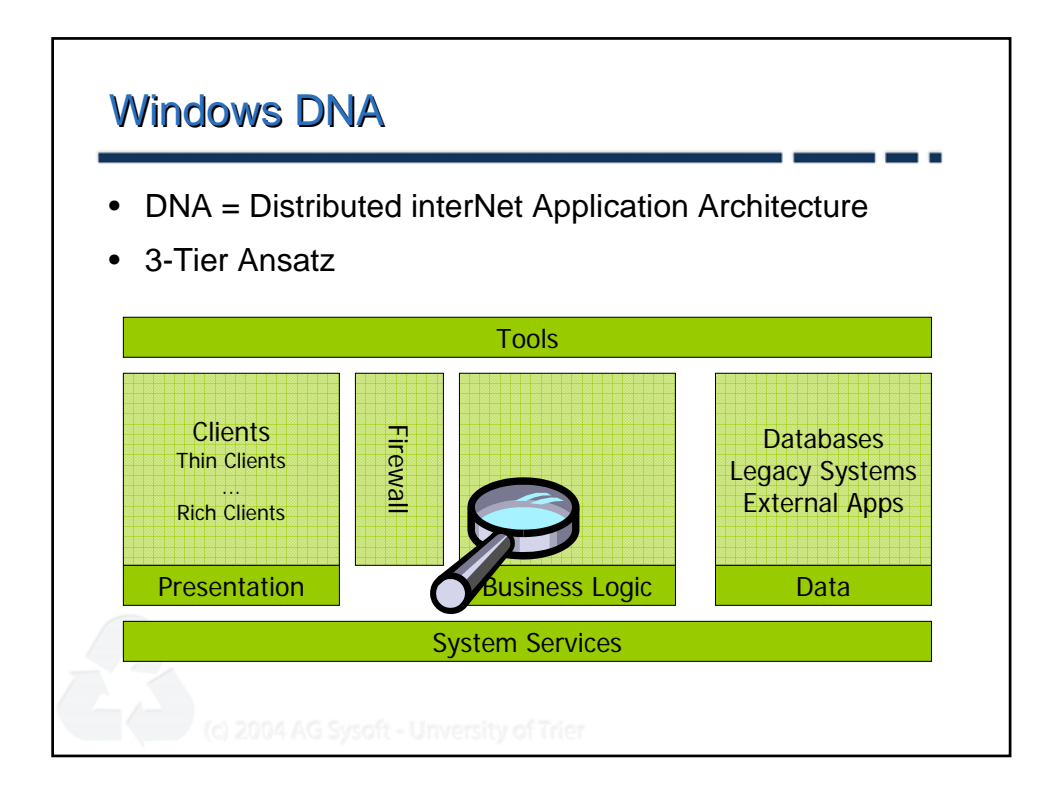

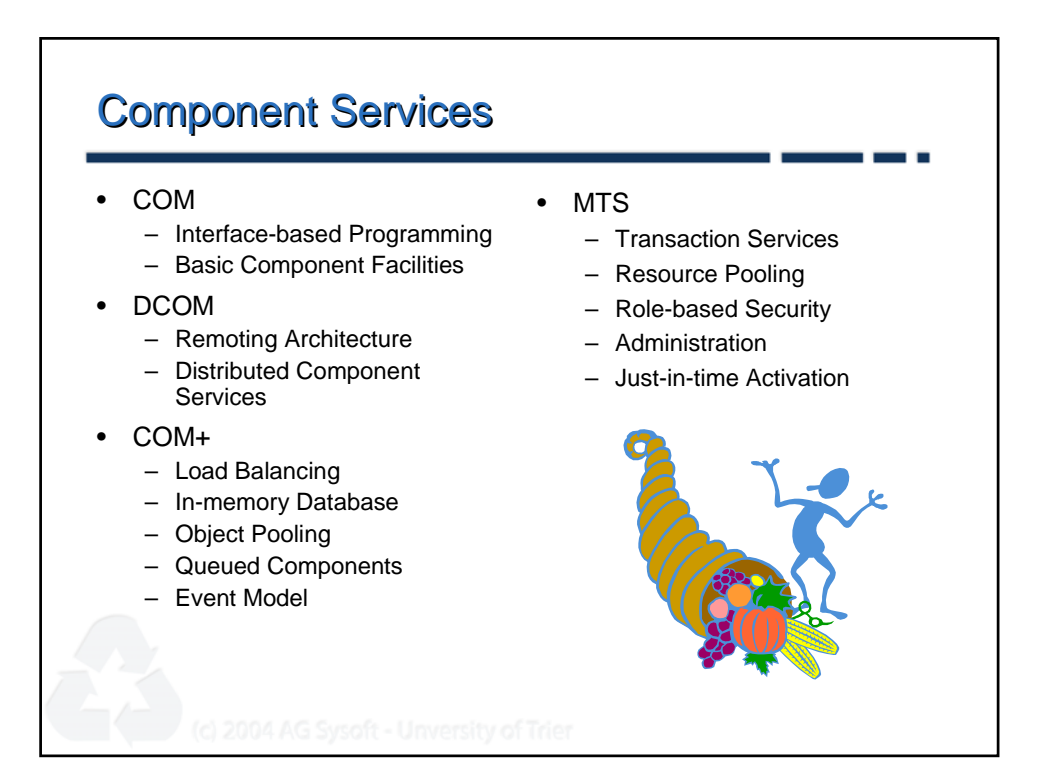

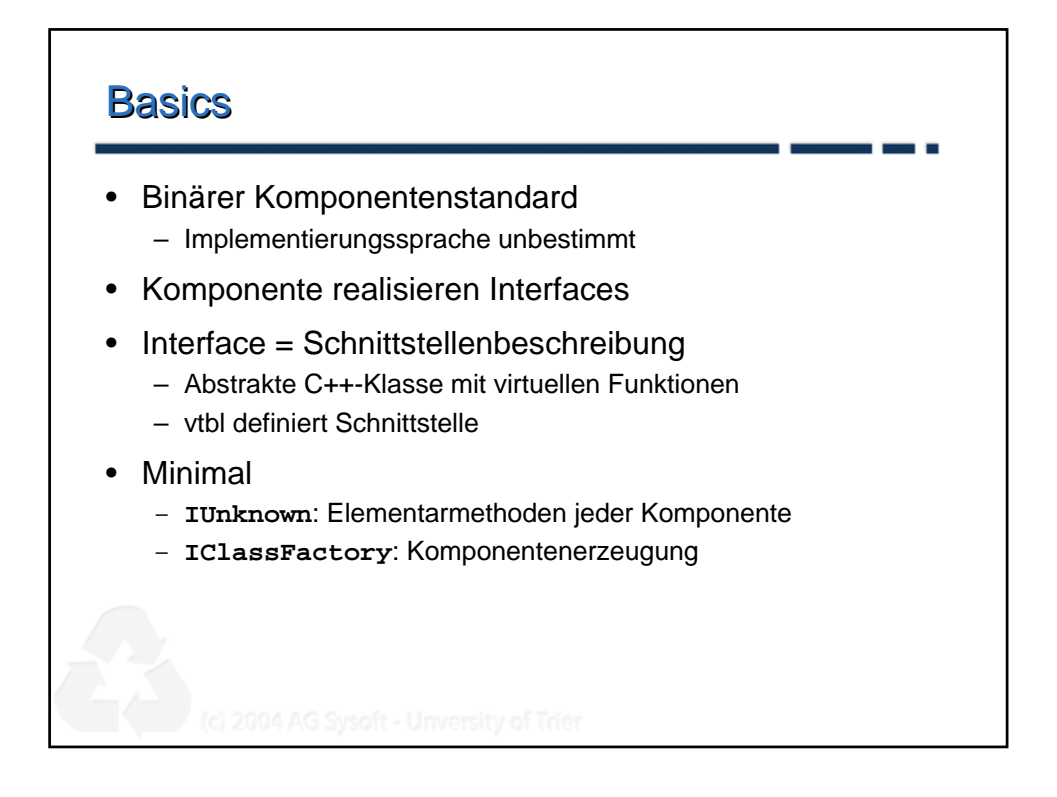

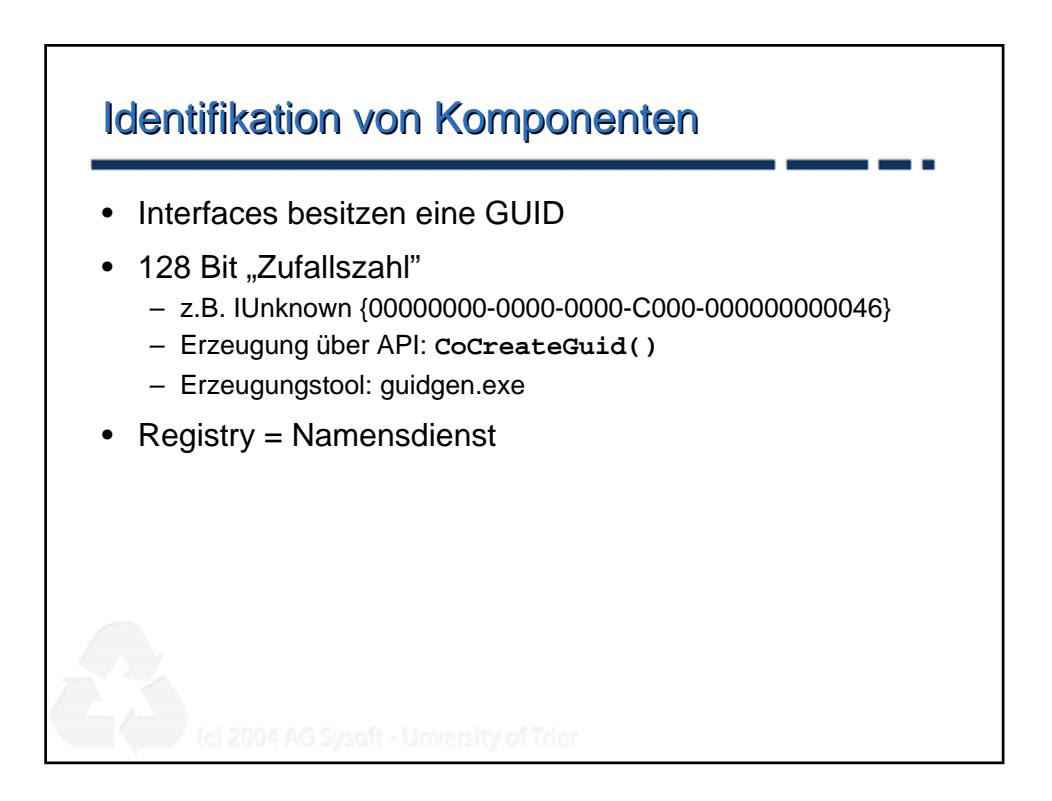

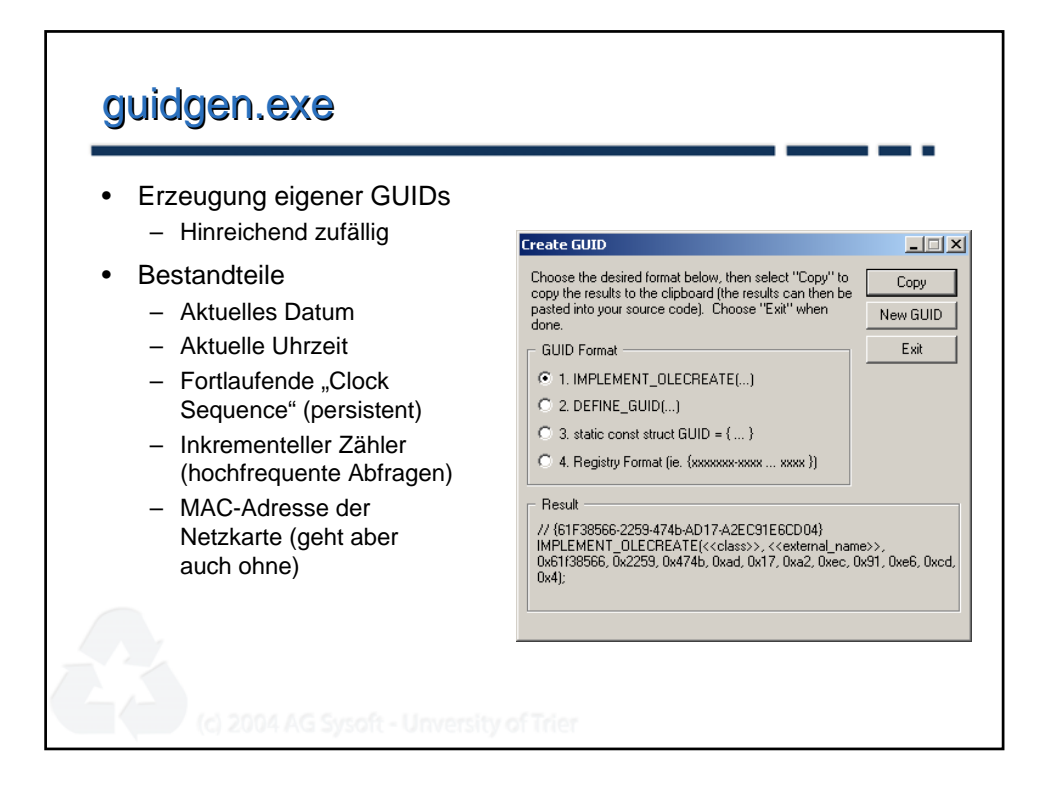

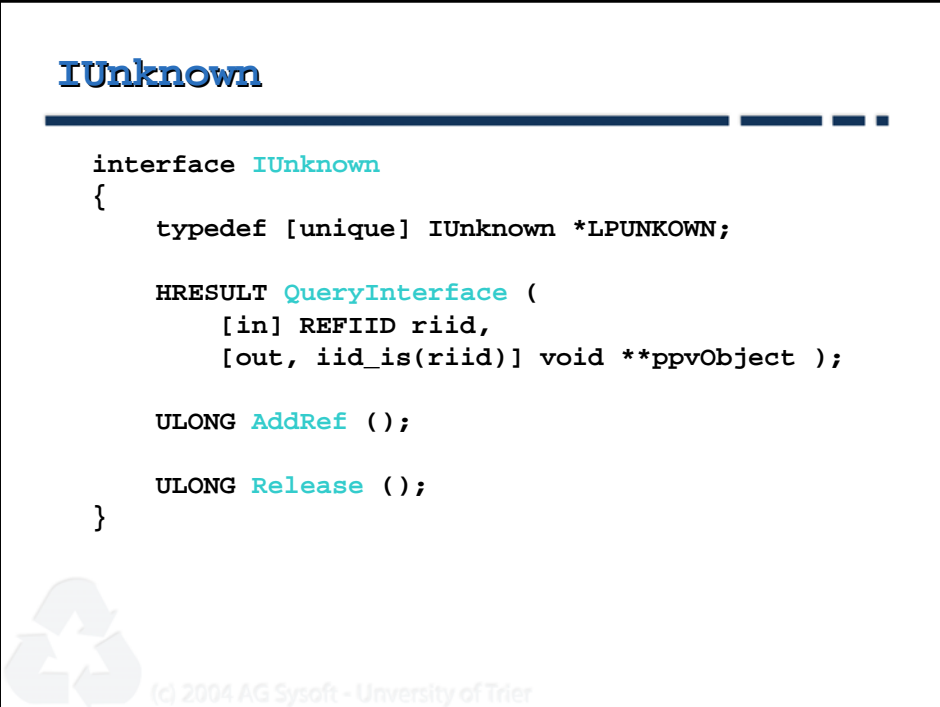

```
IClassFactory IClassFactory
interface IClassFactory: IUnknown
{
    HRESULT CreateInstance (
        [in, unique] IUnknown *pUnkOuter,
        [in] REFIID riid,
        [out, iid_is(riid)] void **ppvObject);
    HRESULT LockServer ( [in] BOOL flock );
}
```
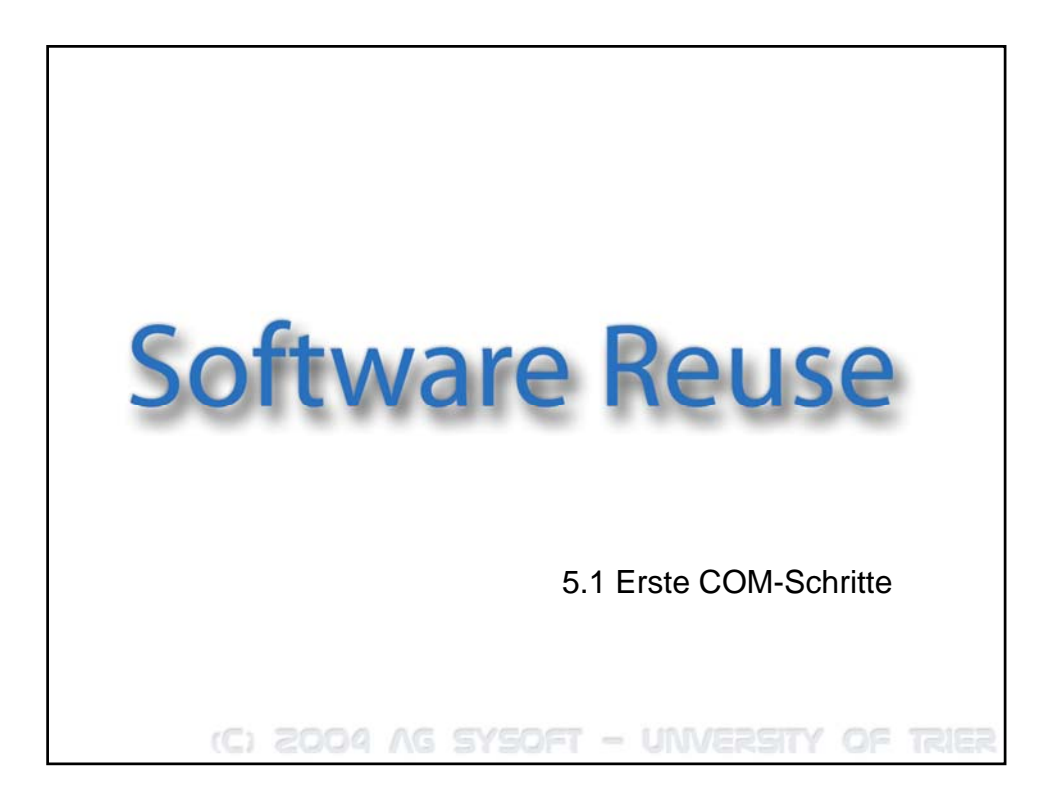

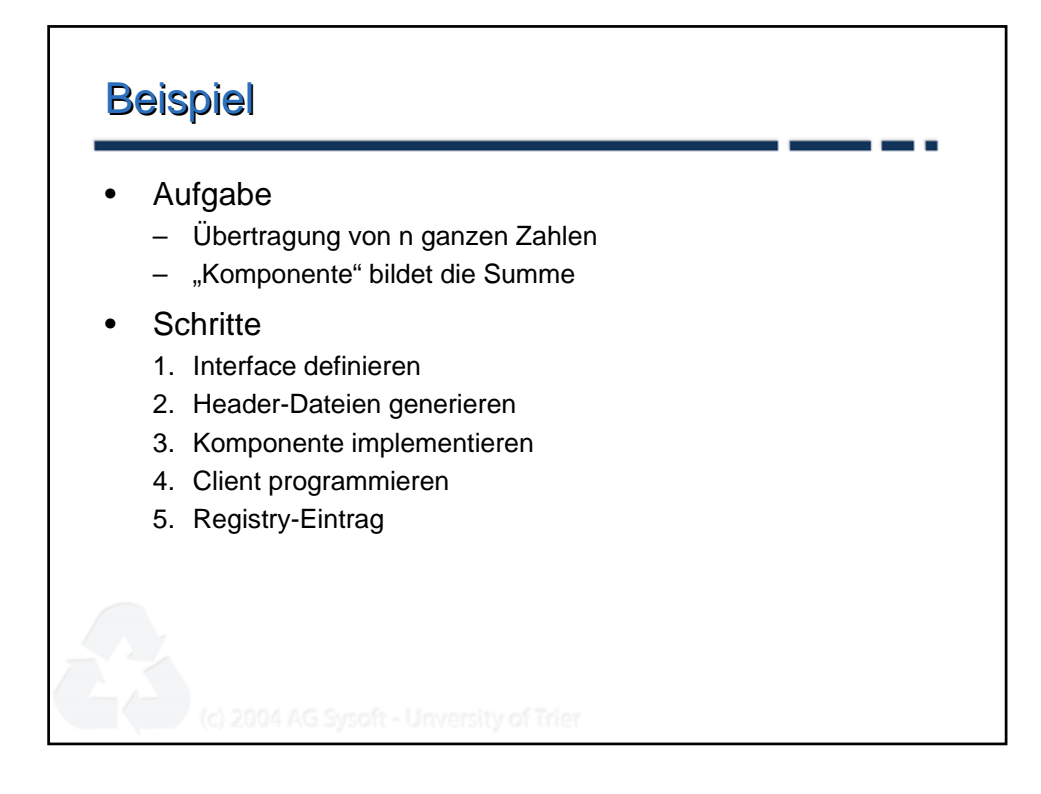

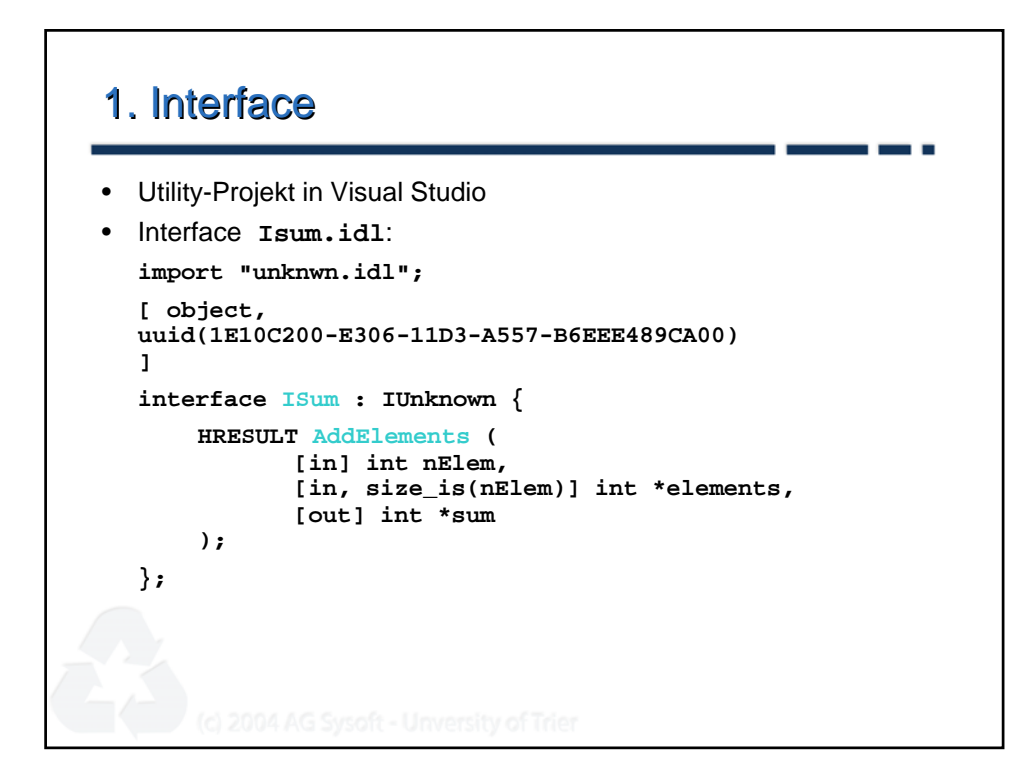

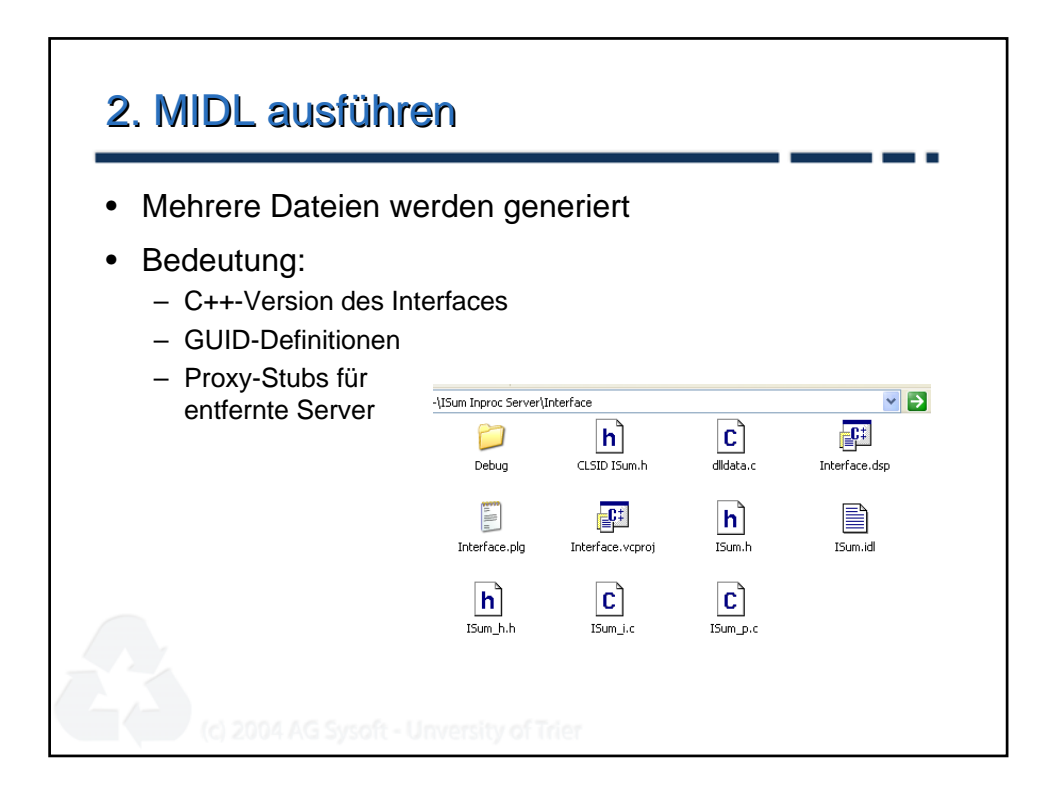

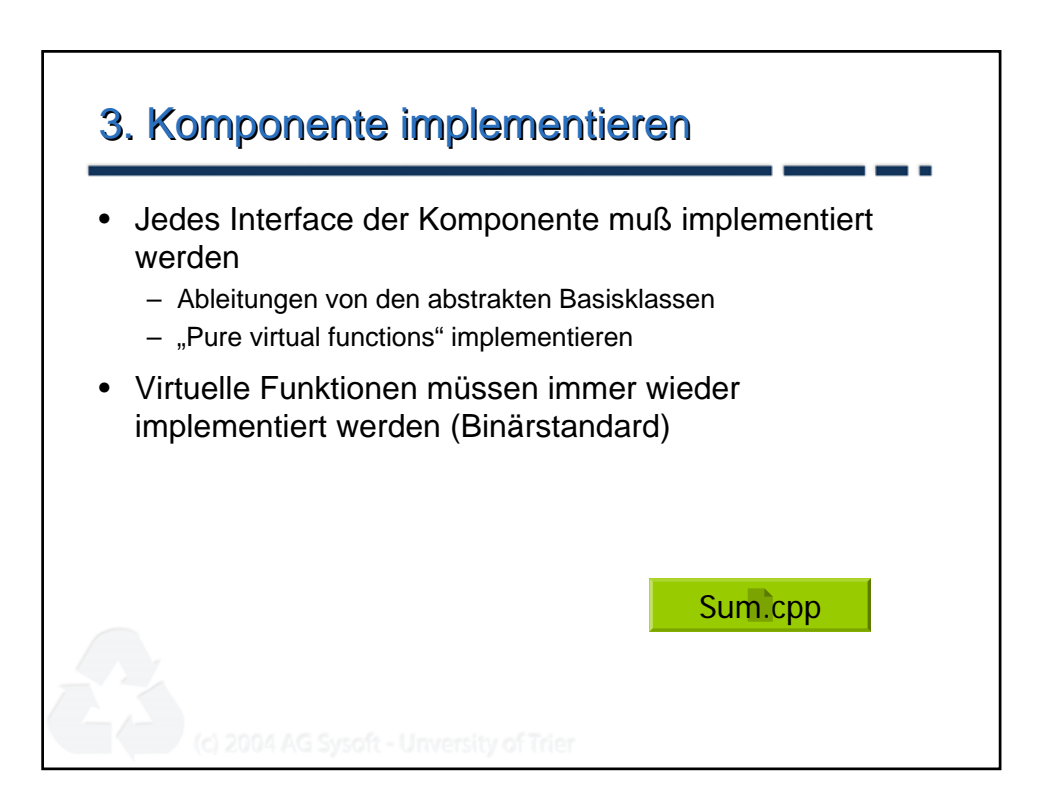

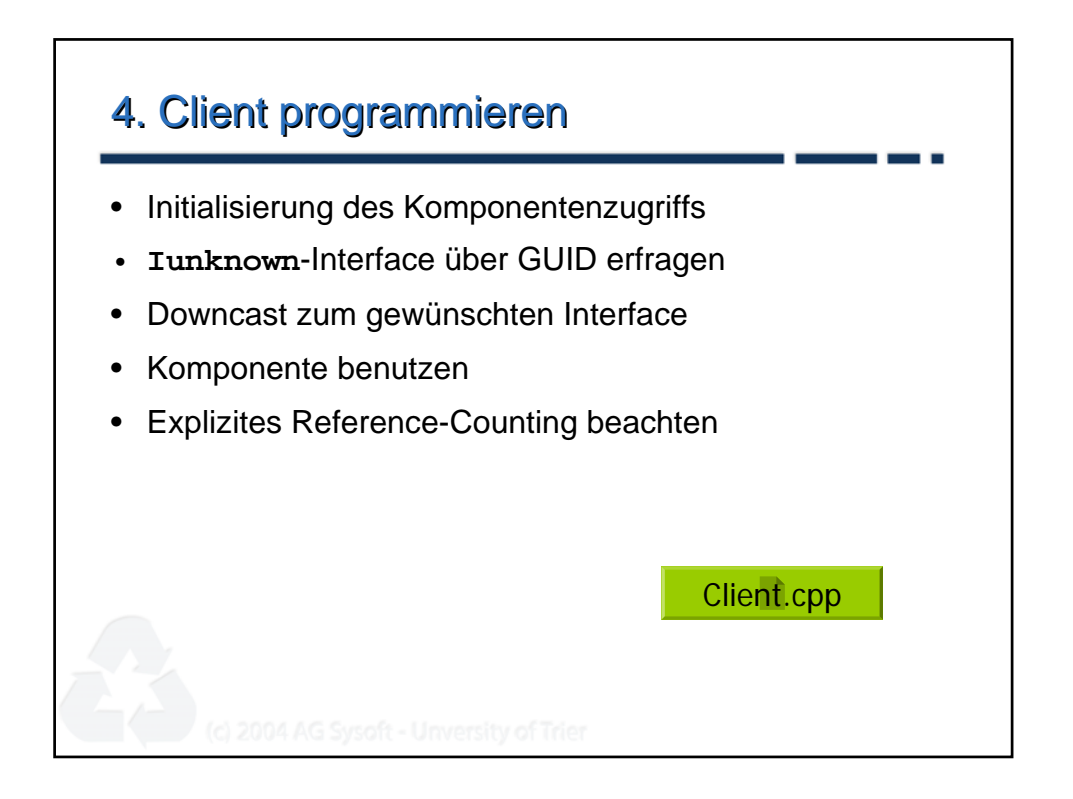

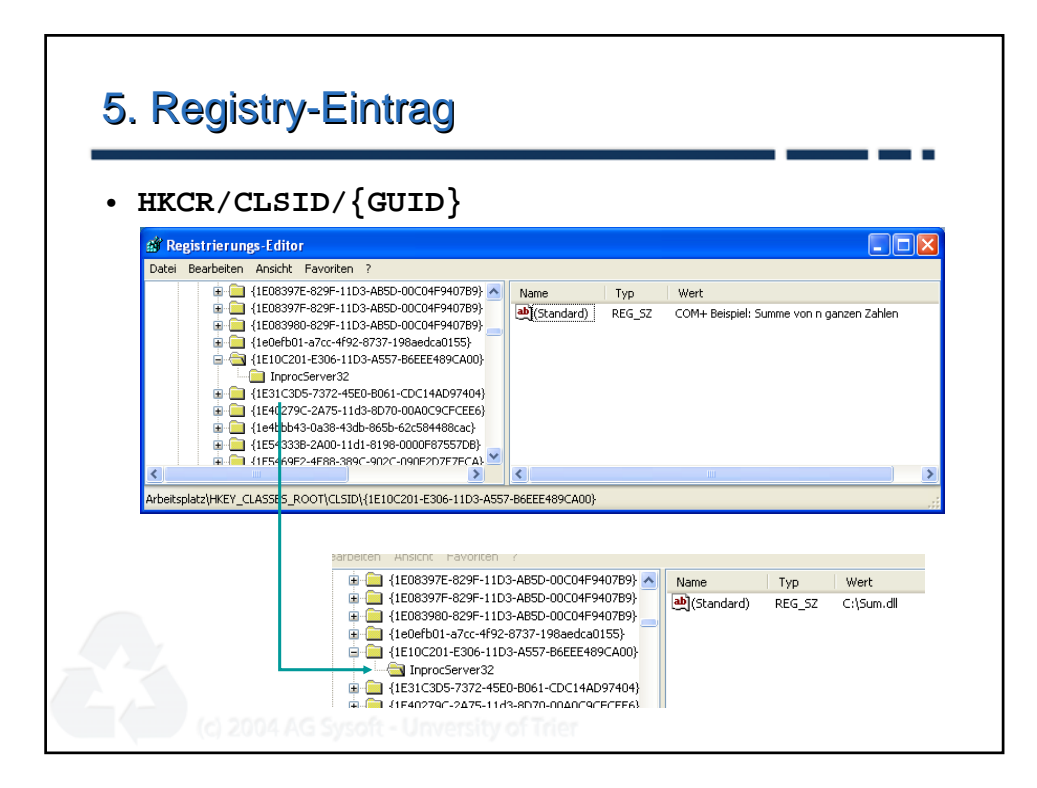

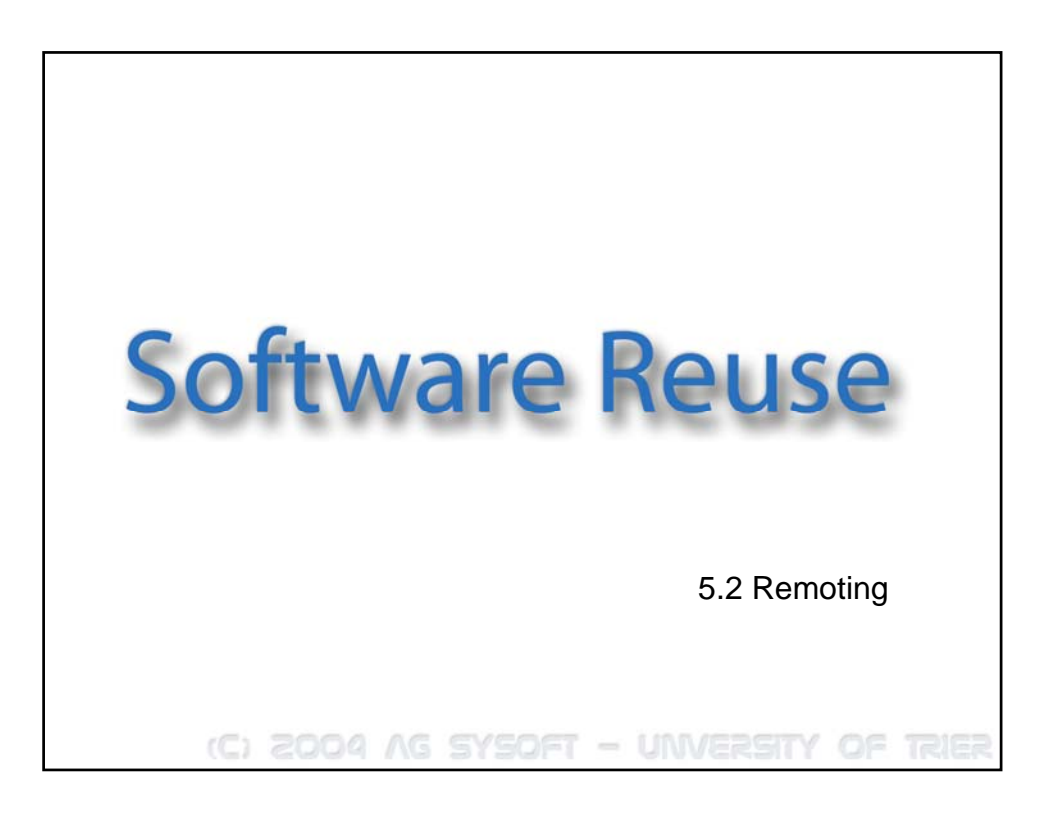

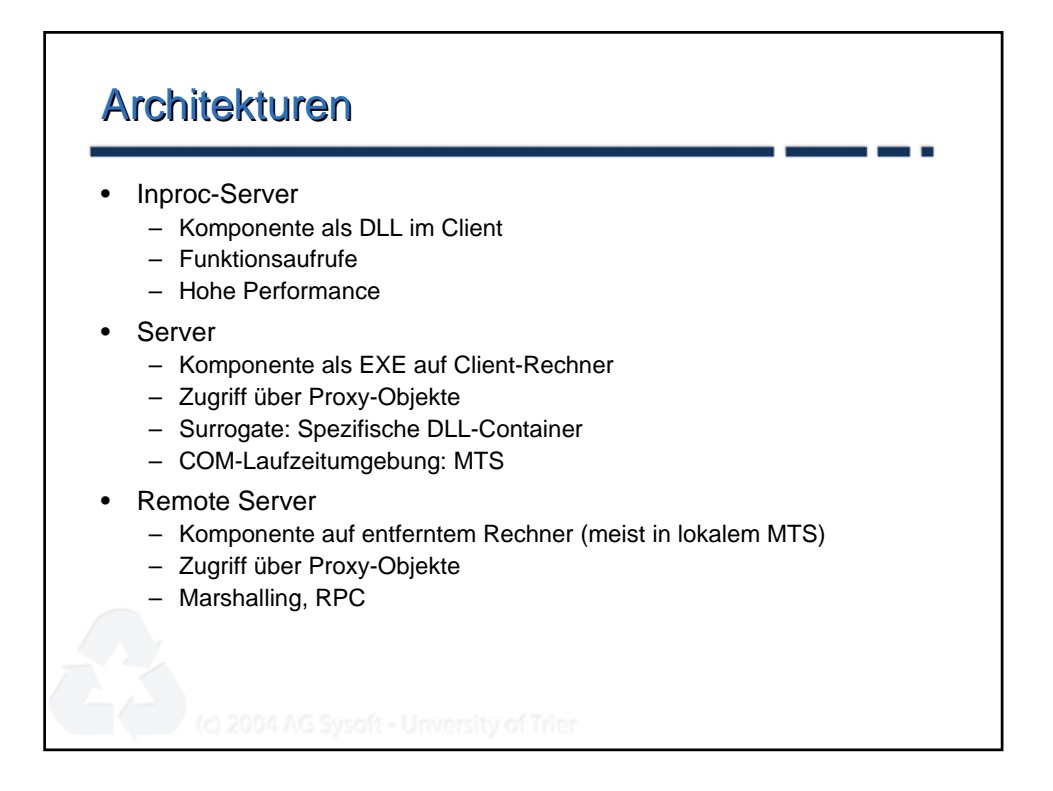

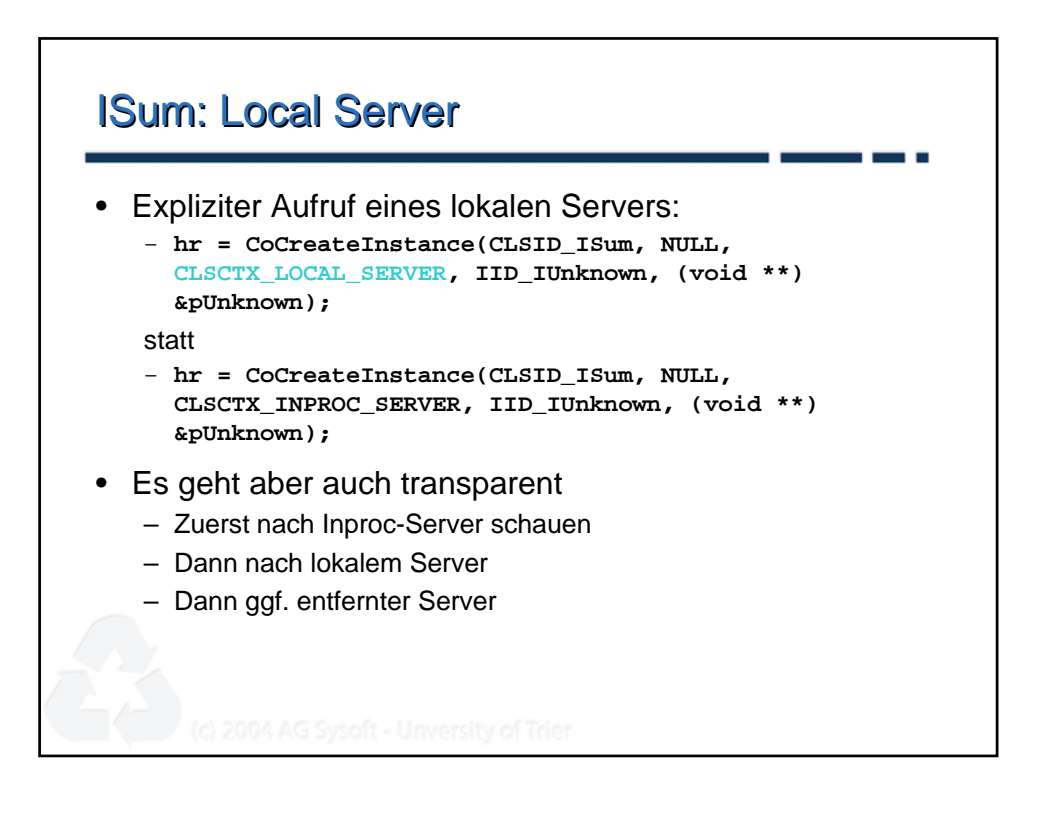

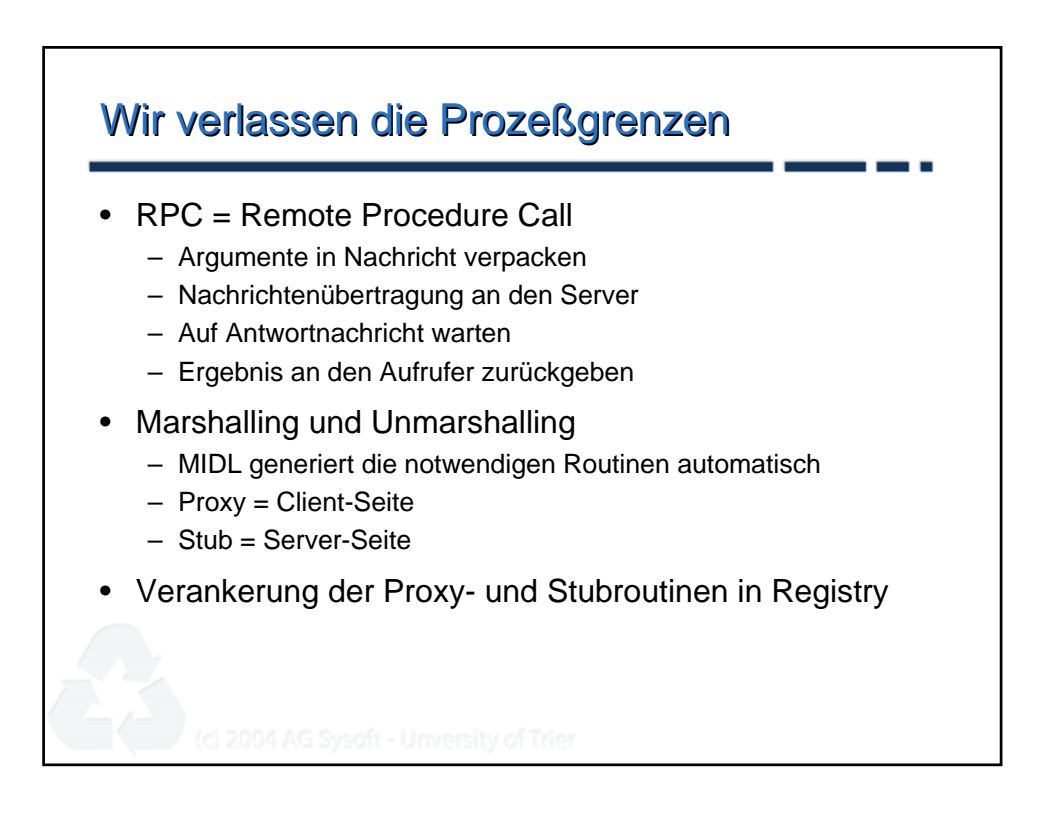

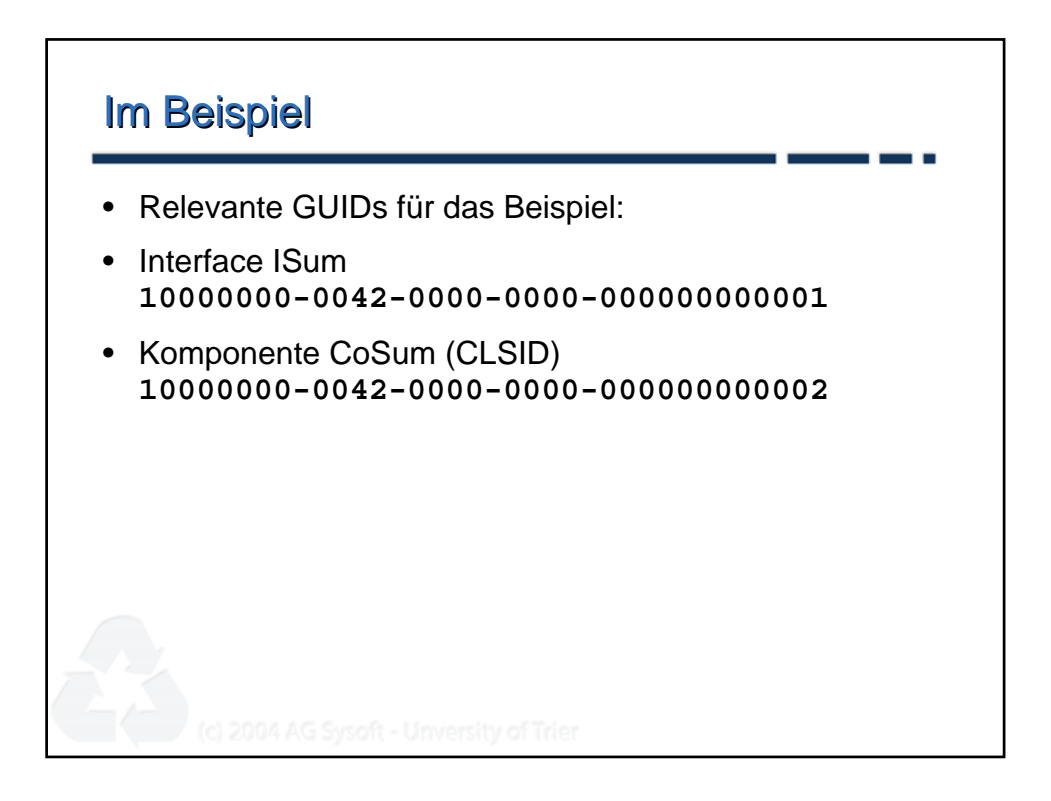

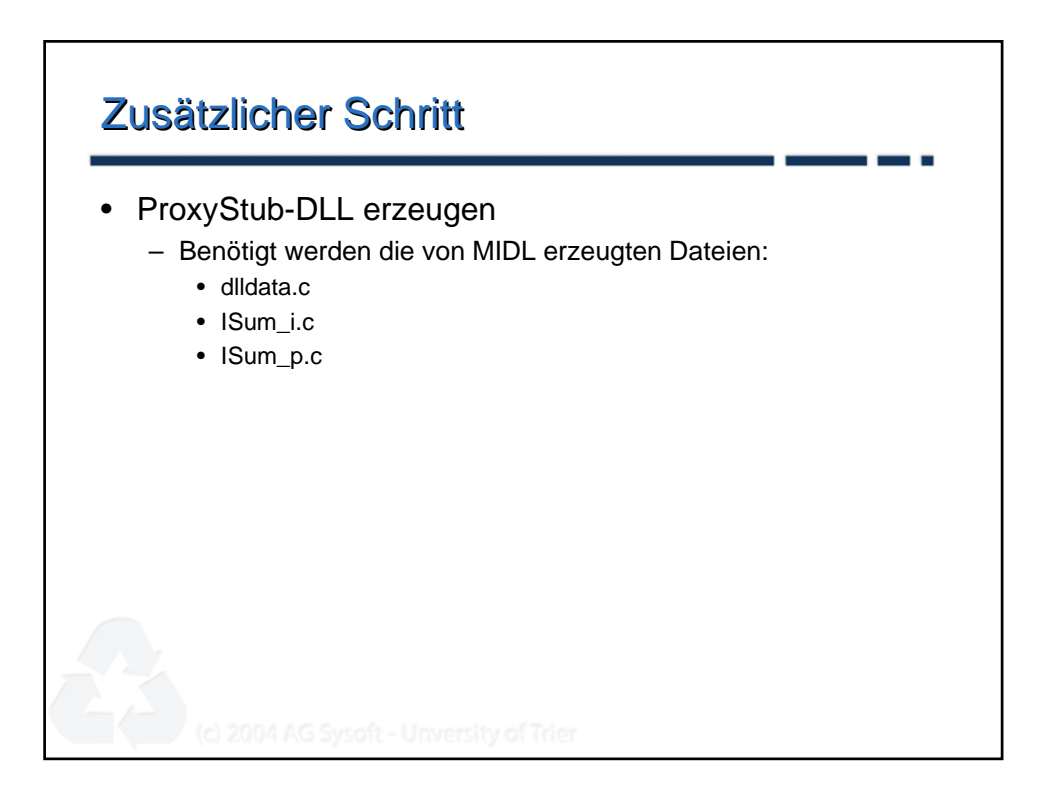

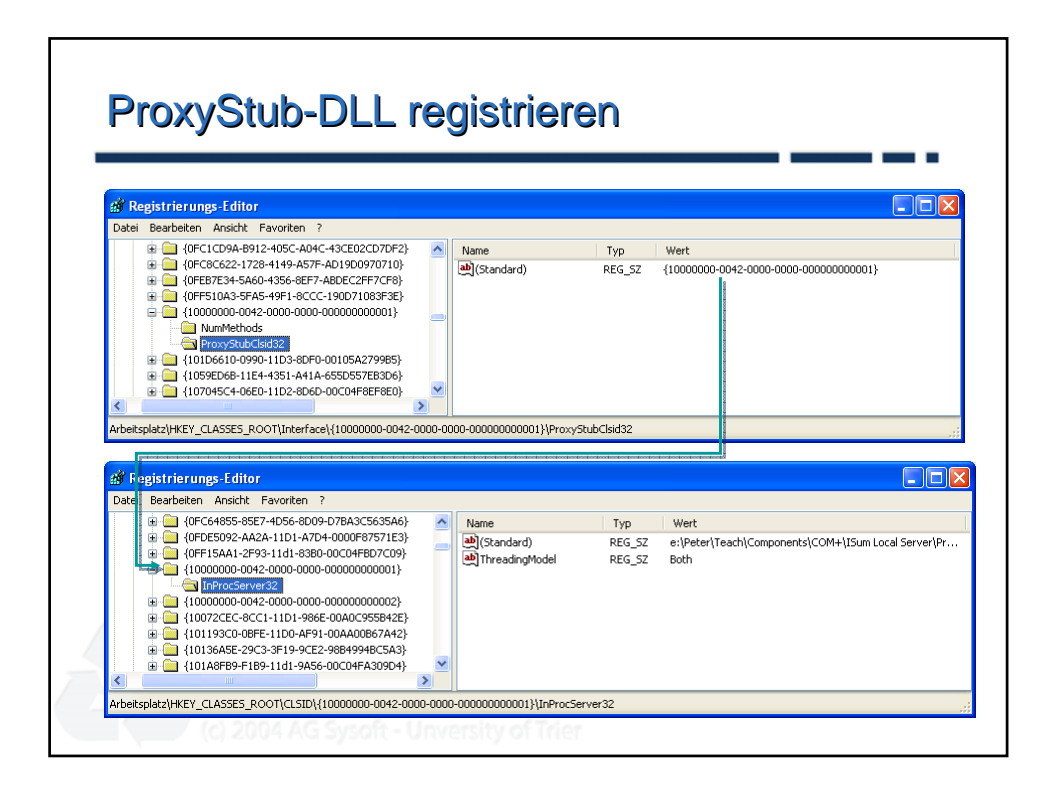

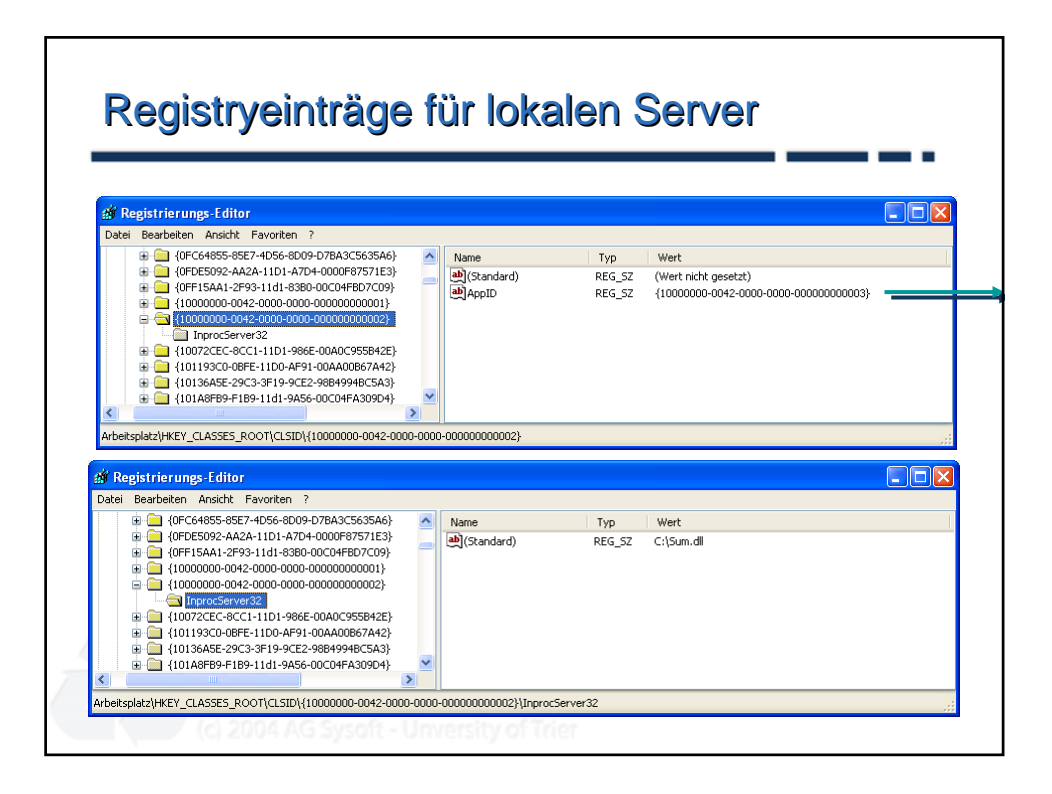

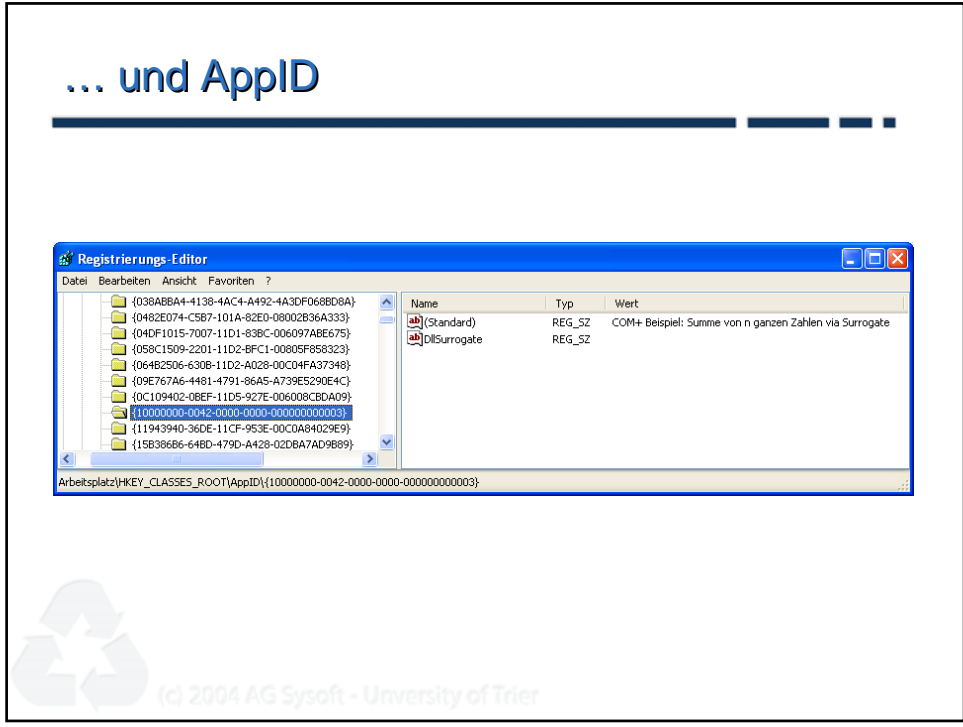

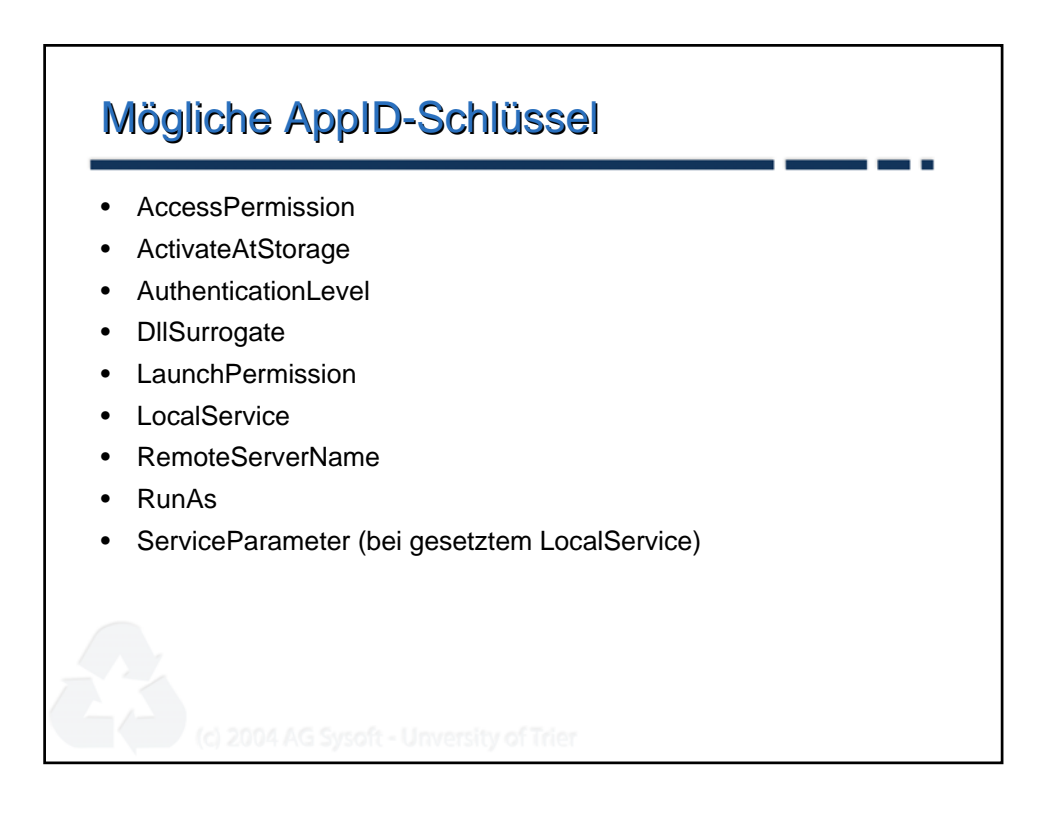

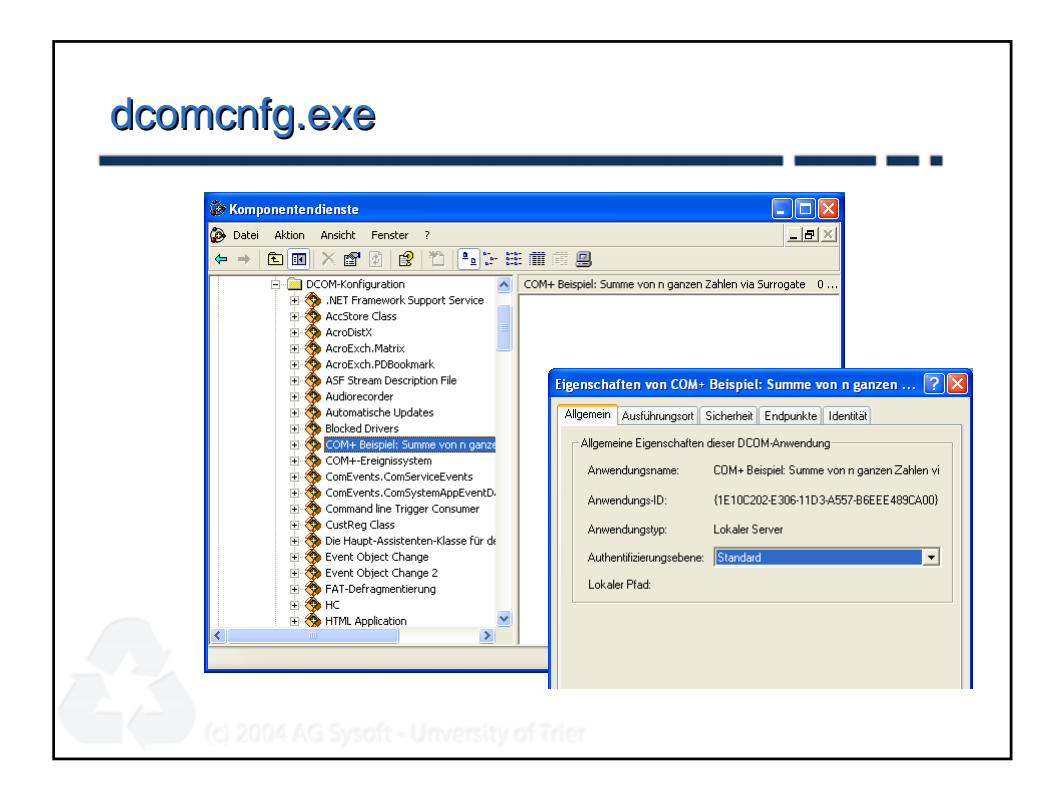

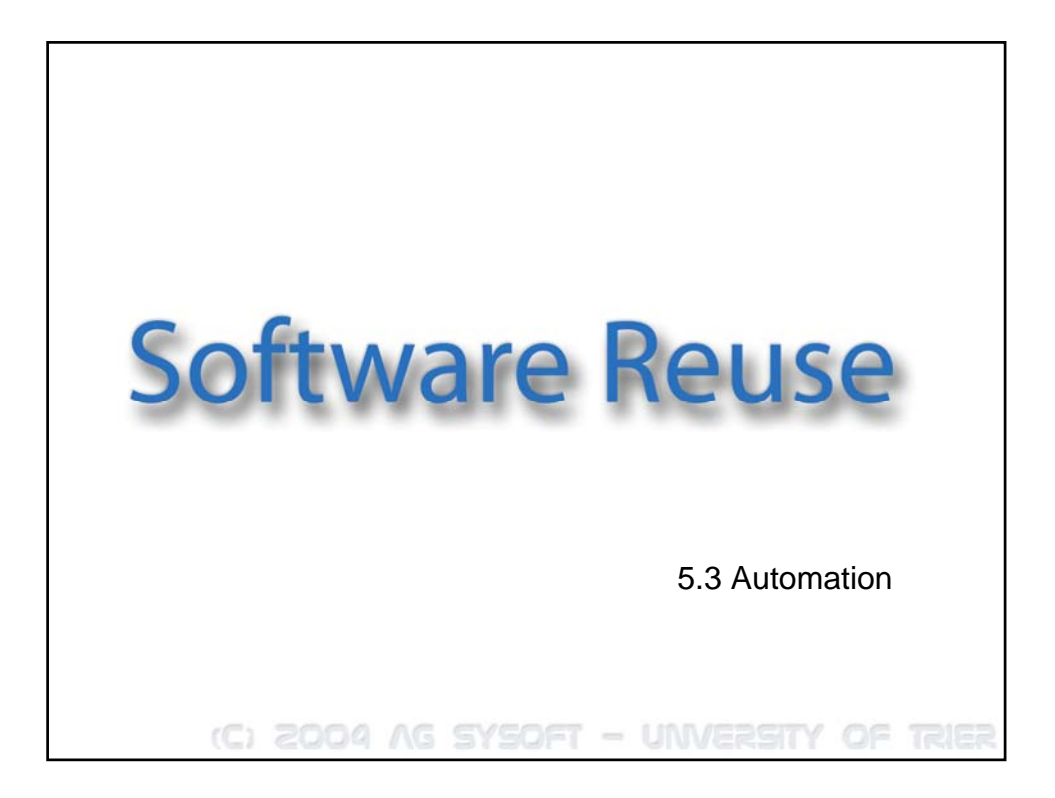

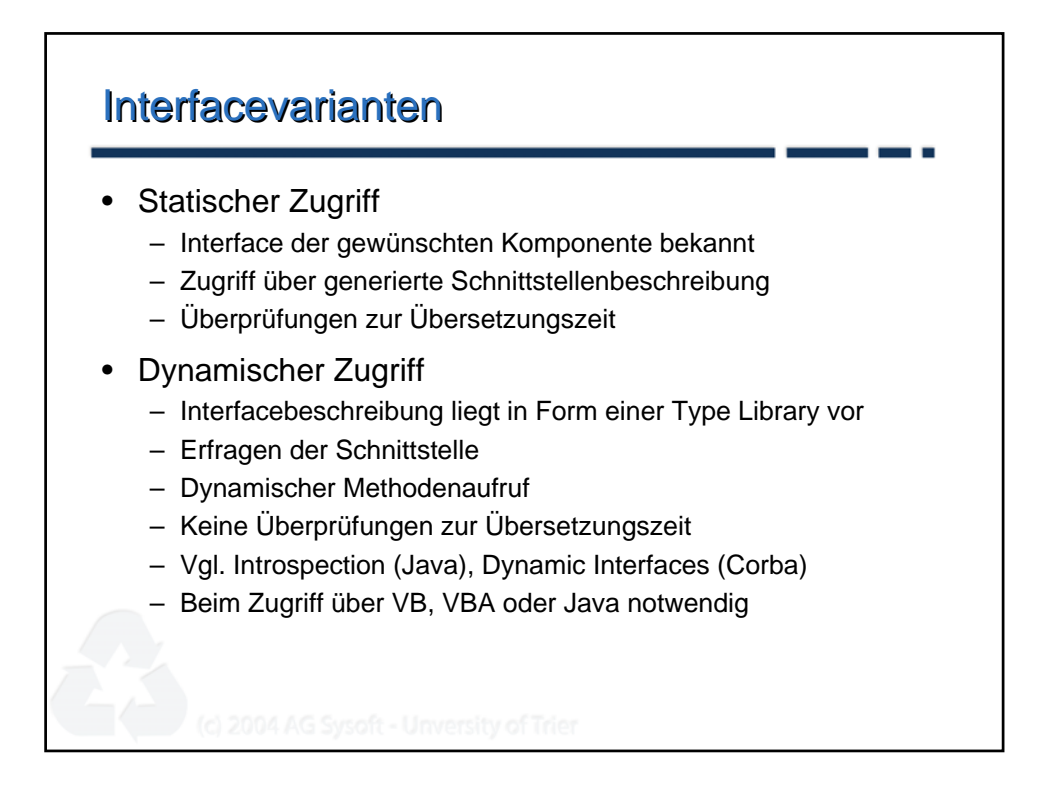

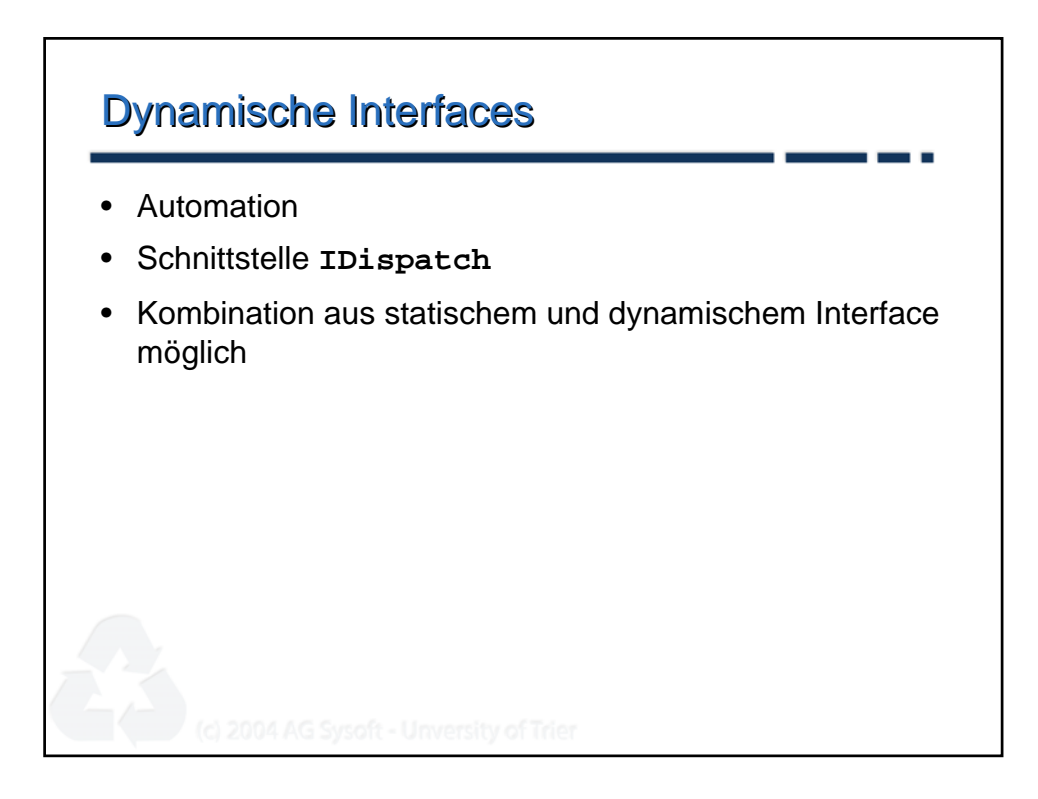

```
IDispatch IDispatch
                                                      т
                                                        ъ.
[
    object,
    uuid(00020400-0000-0000-C000-000000000046),
    pointer_default(unique)
]
interface IDispatch : IUnknown
{
    typedef [unique] IDispatch * LPDISPATCH;
    HRESULT GetTypeInfoCount(
         [out] UINT * pctinfo );
    HRESULT GetTypeInfo(
         [in] UINT iTInfo,
         [in] LCID lcid,
         [out] ITypeInfo ** ppTInfo);
     ...
```
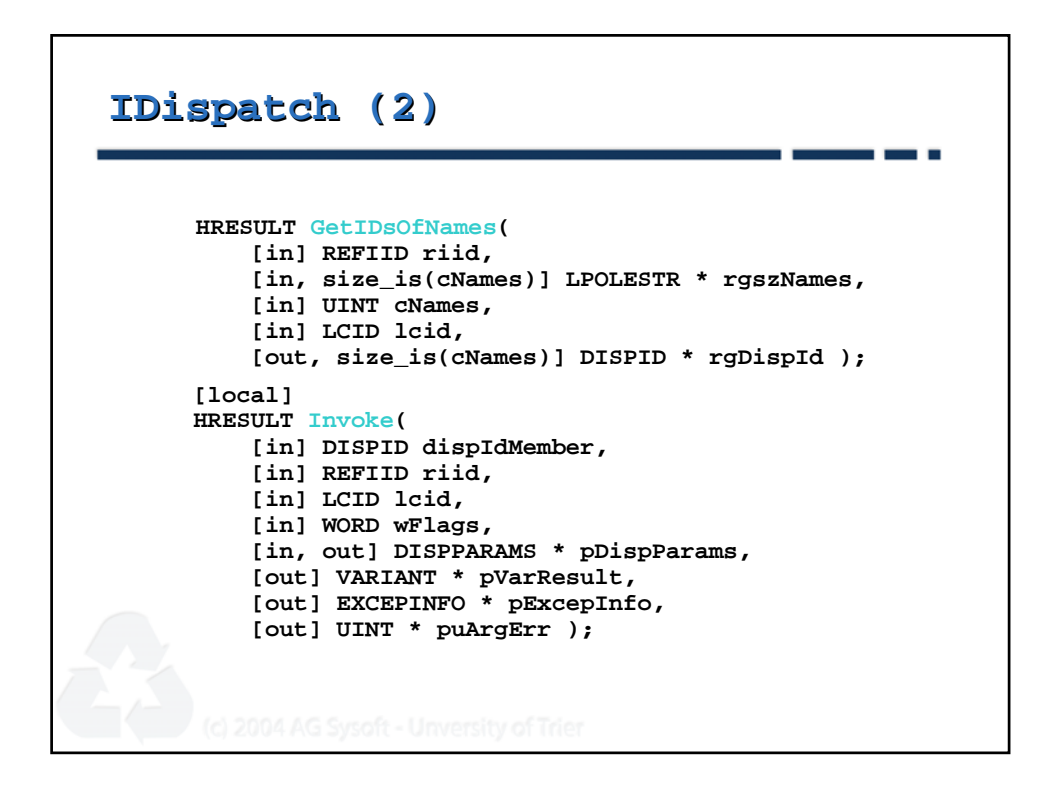

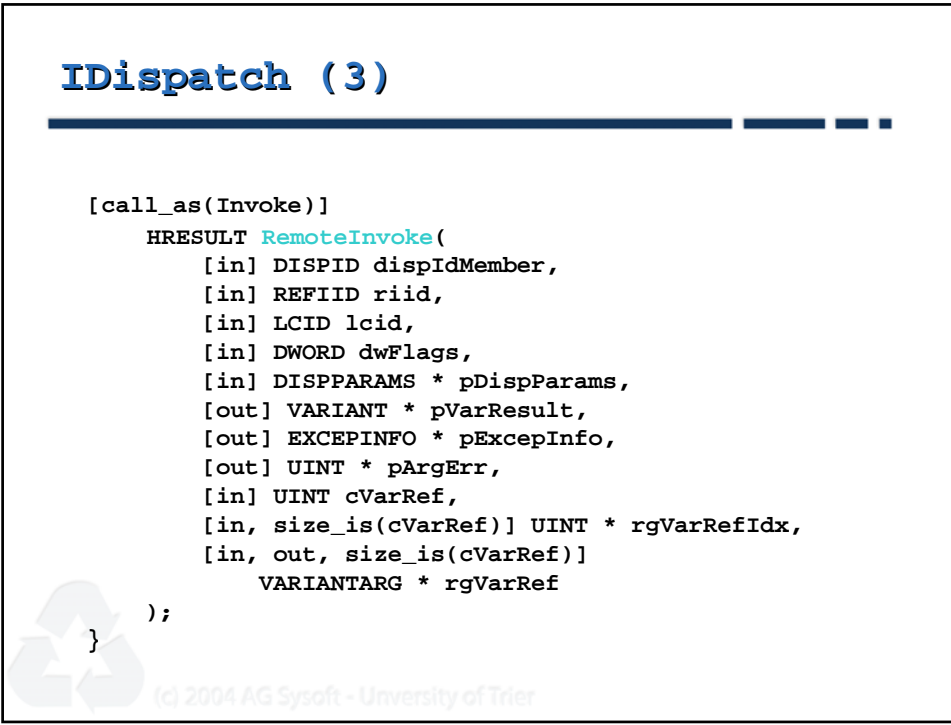

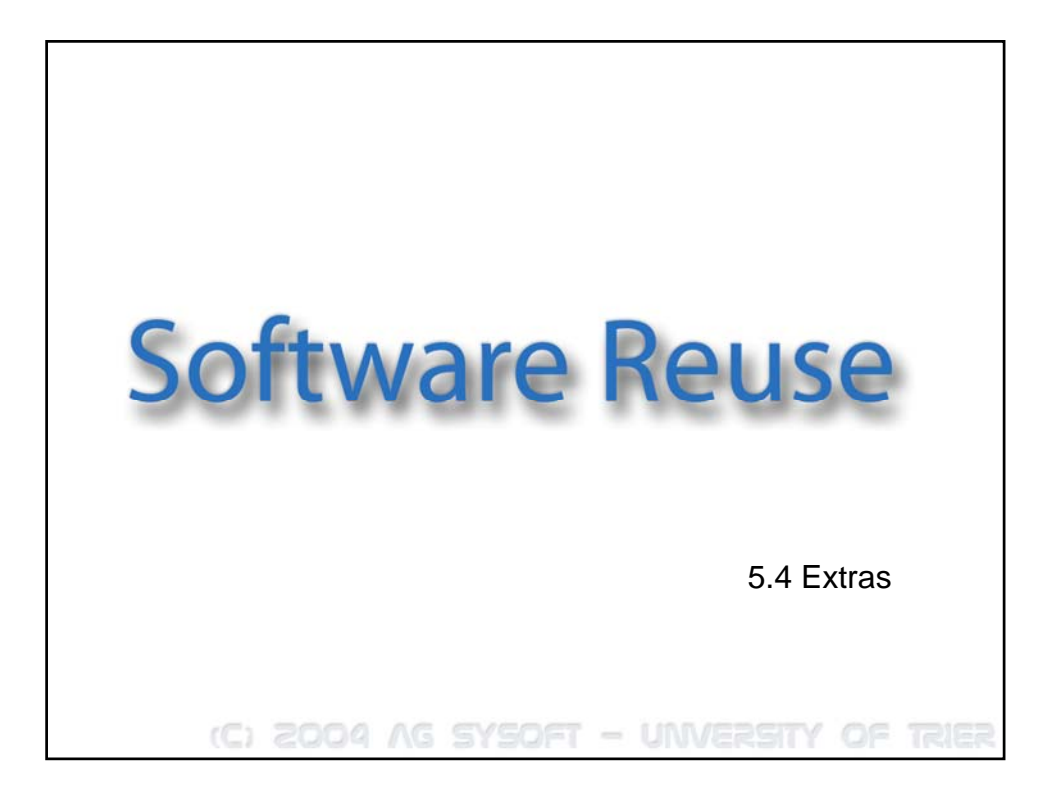

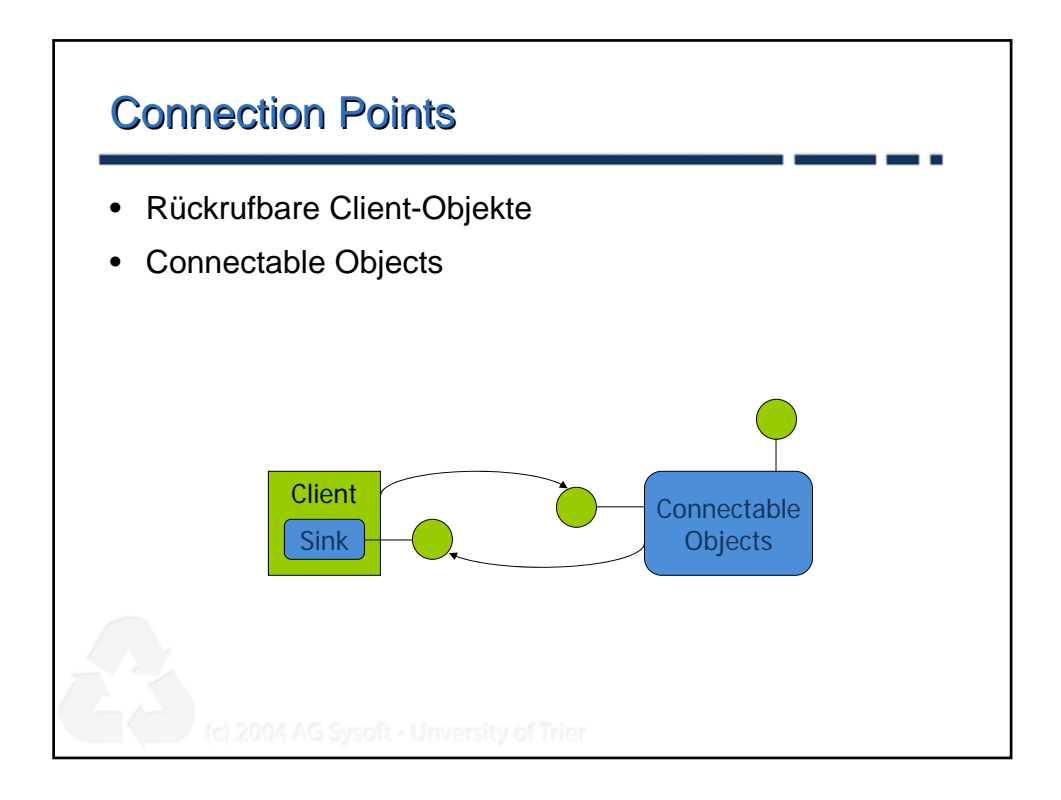

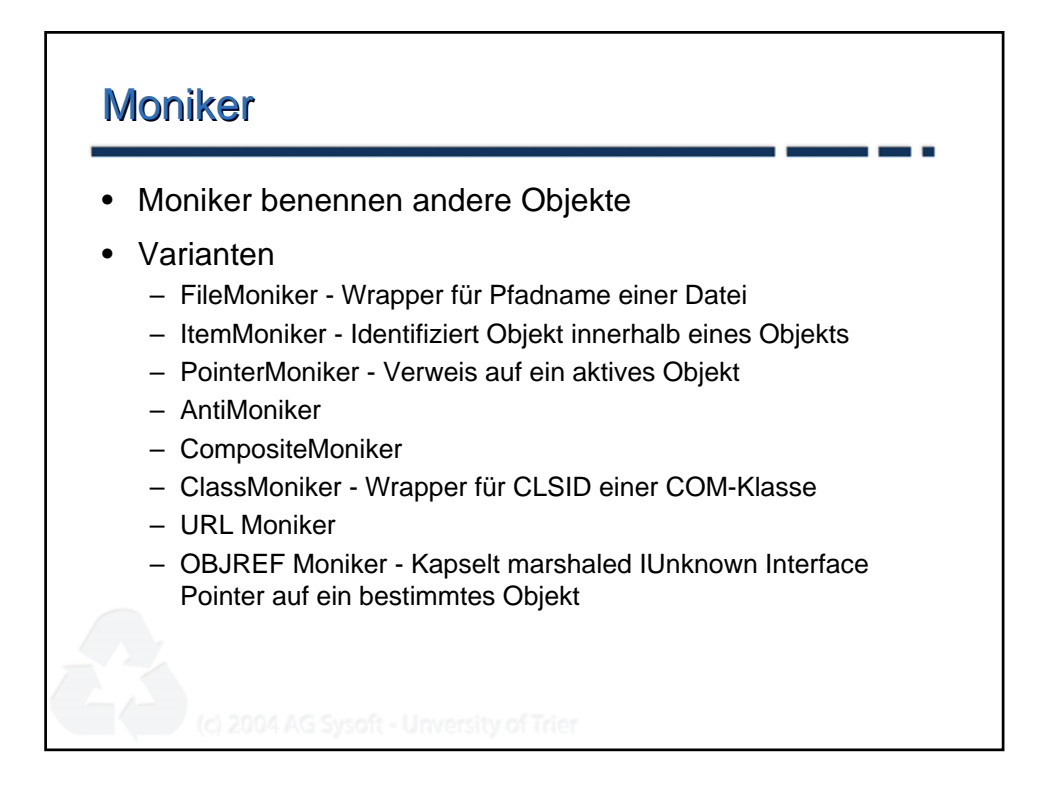

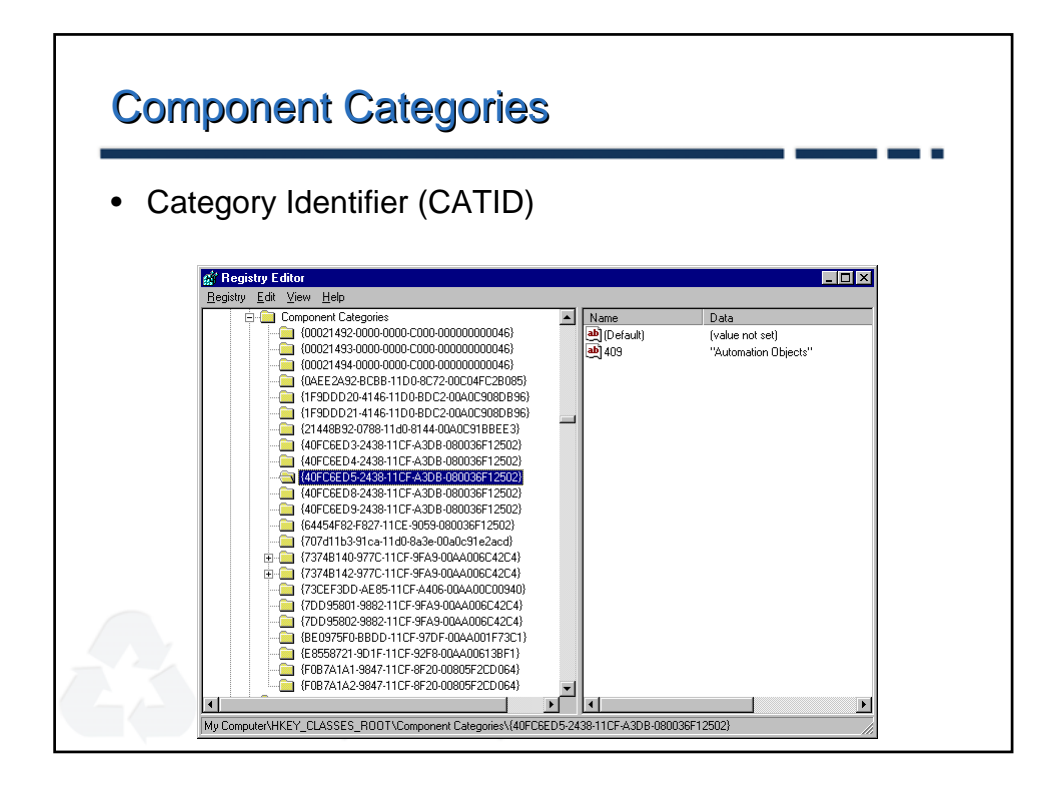

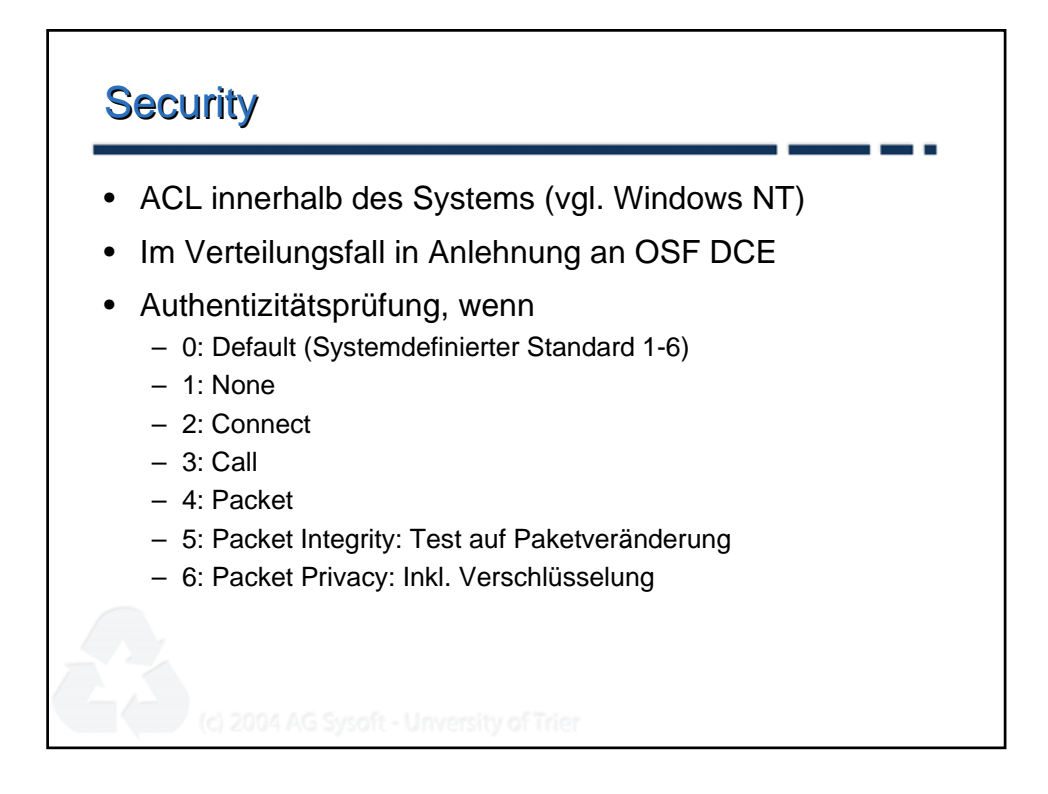

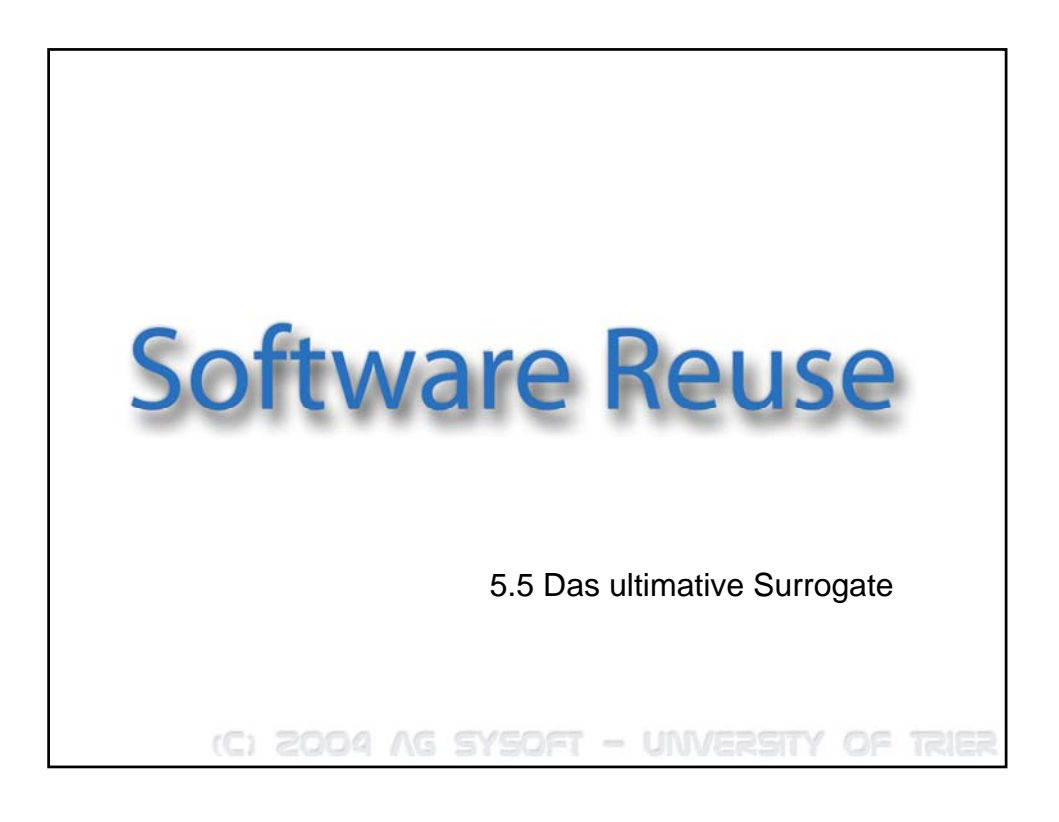

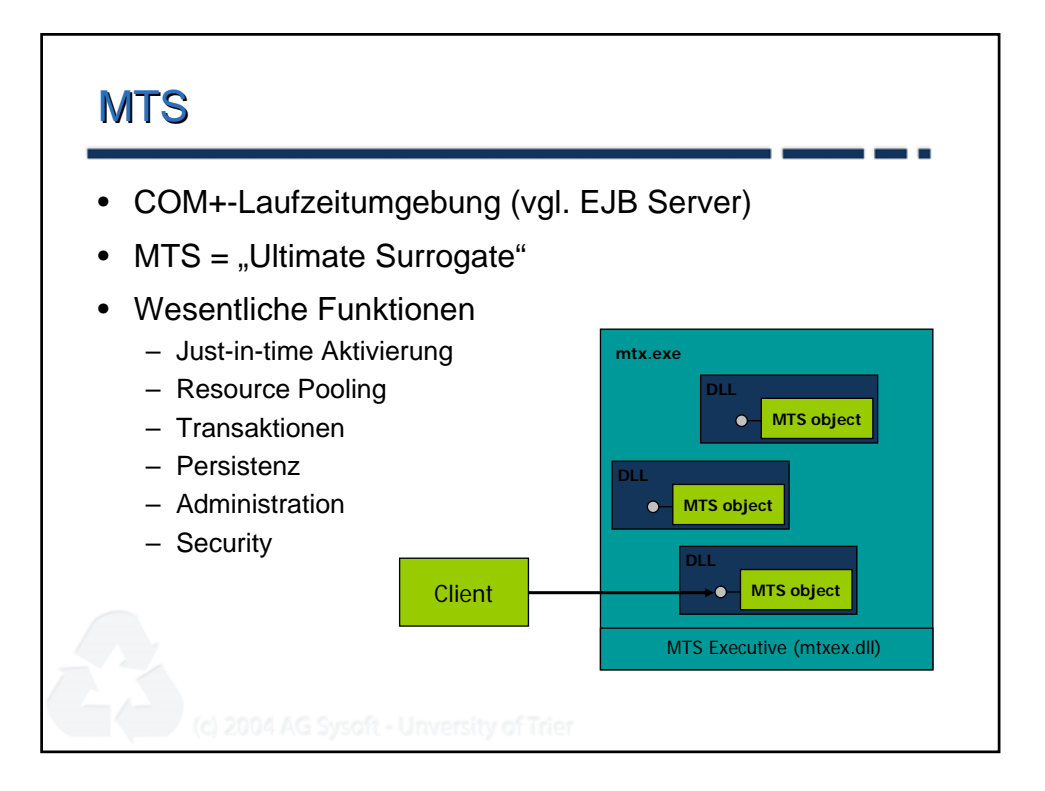

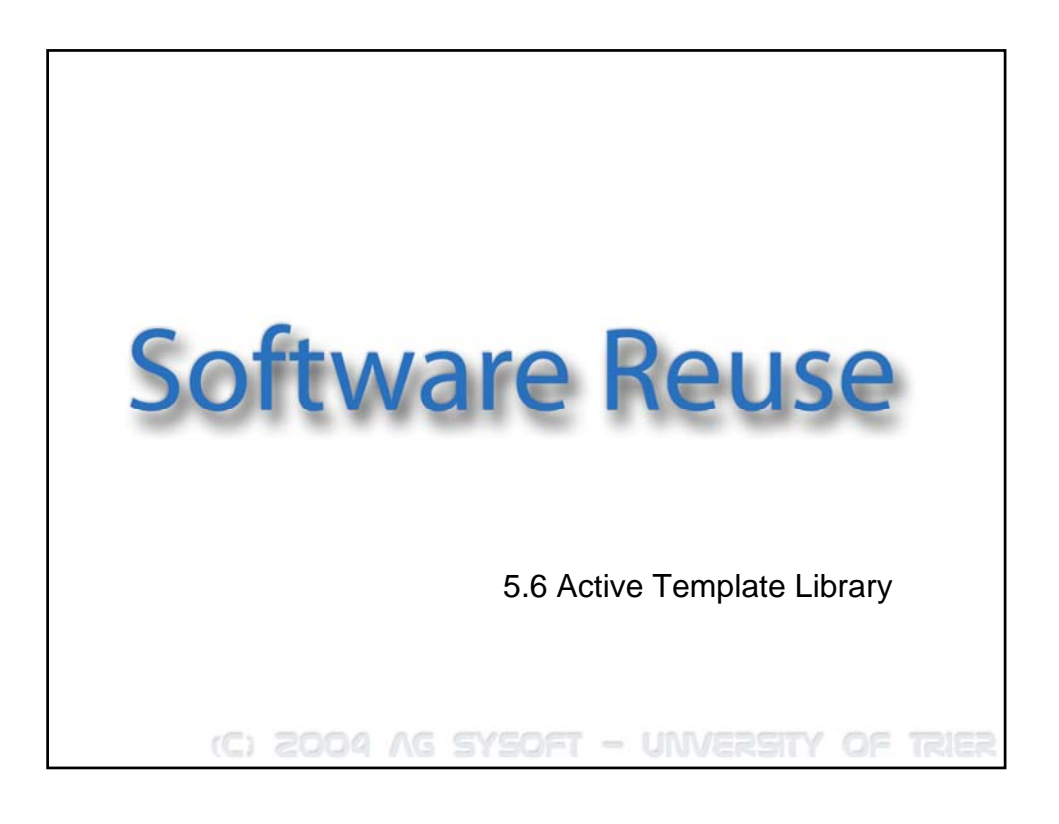

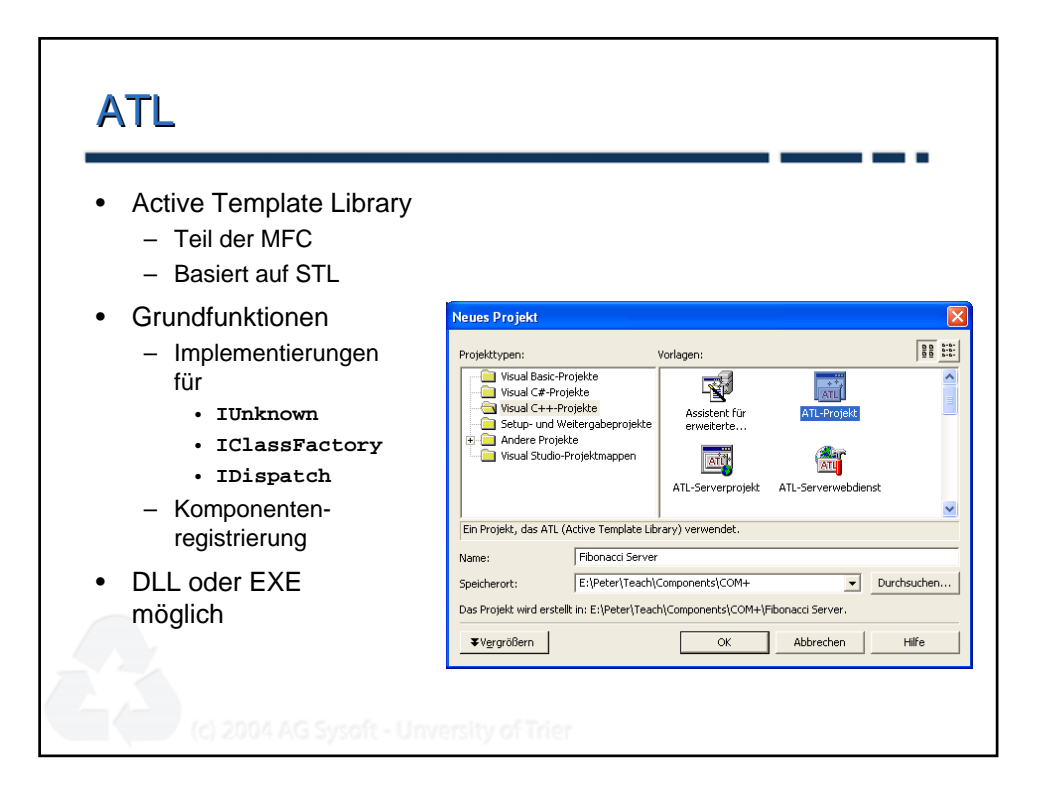

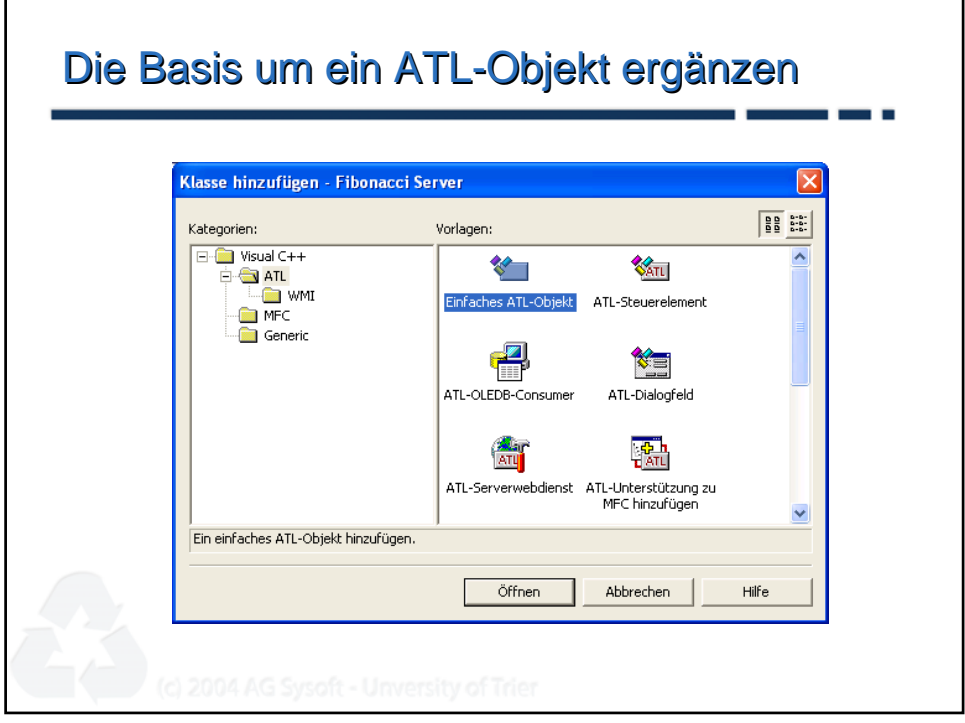

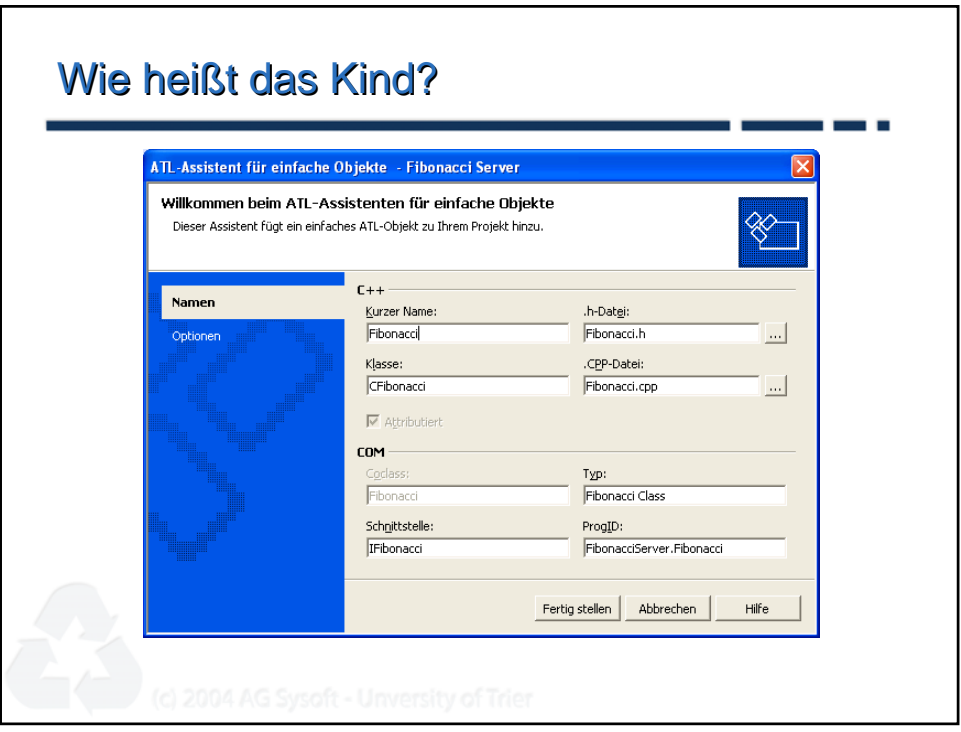

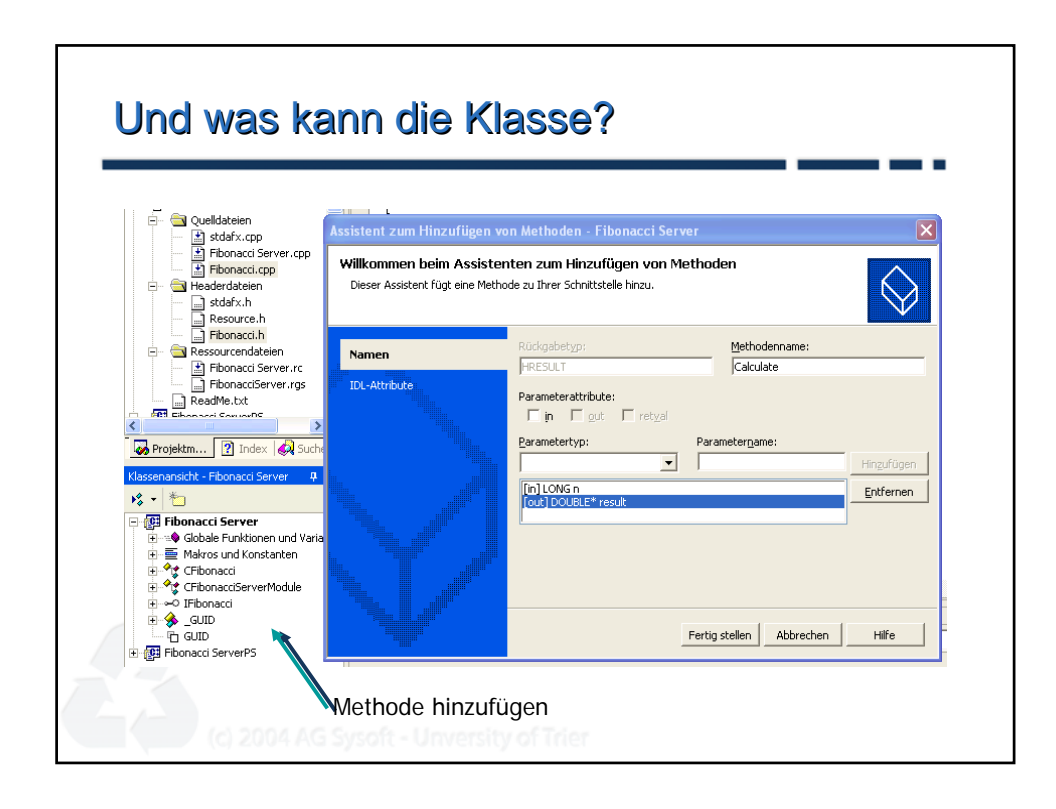

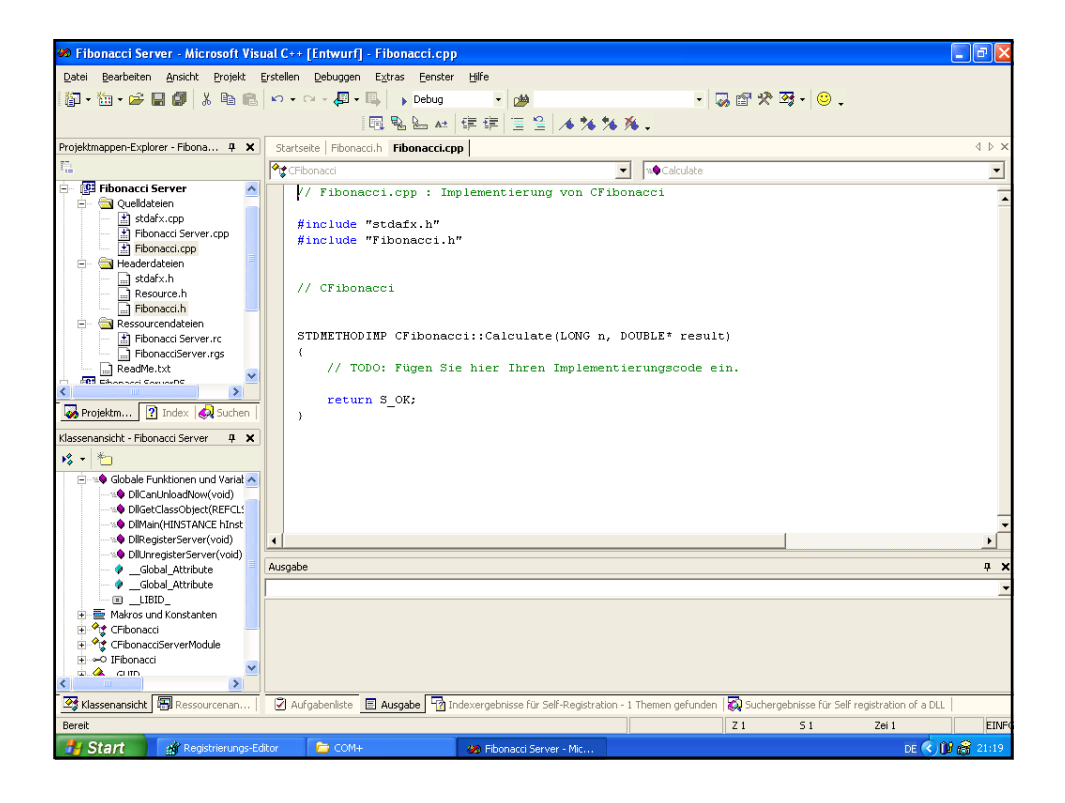

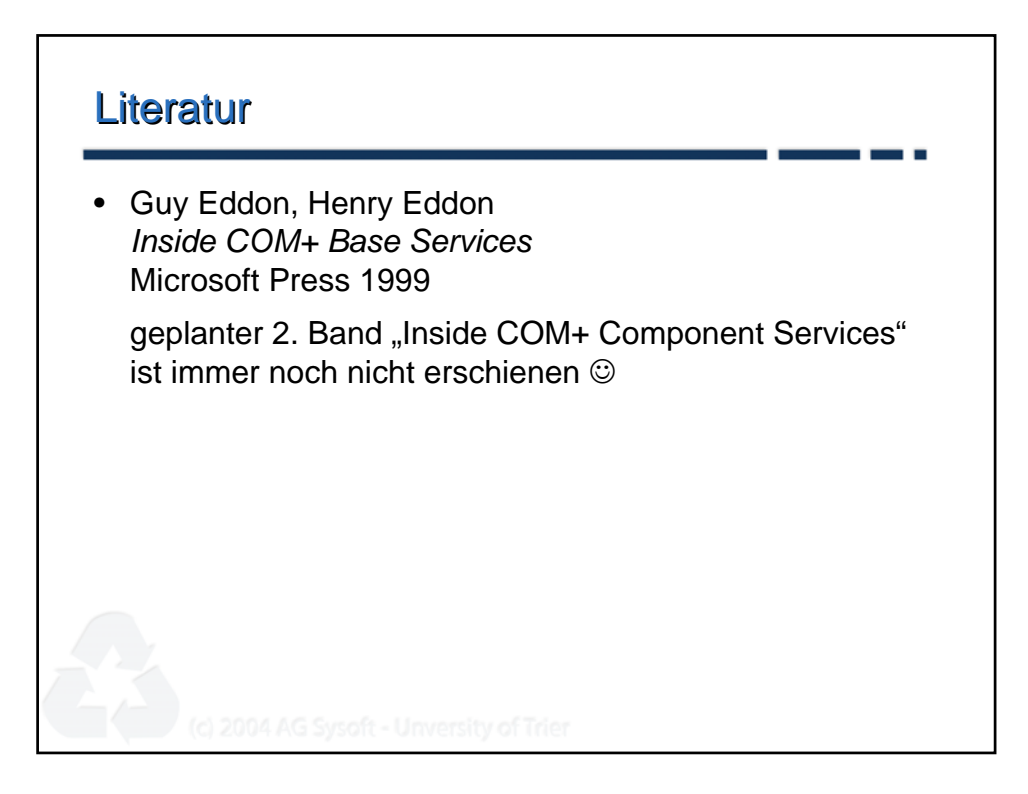